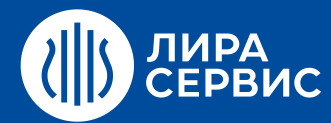

# Курс обучения **Расчет зданий и сооружений с использованием ПК ЛИРА-САПР для опытных пользователей**

32 академических часа (4 дня)

- $\bullet$ Расчет сложных конструкций с использованием метода суперэлементов.
- Виды нелинейных задач.  $\bullet$
- Расчет прогибов железобетонной плиты перекрытия с учетом физической нелинейности. Расчет  $\bullet$ прогибов плиты перекрытия с учетом инженерной нелинейности.
- Расчет мачты с оттяжками с учетом геометрической нелинейности.  $\bullet$
- Расчет конструкций с одновременным учетом физической и геометрической нелинейности.  $\bullet$
- Решение задач с учетом стадийности возведения и эксплуатации конструкций. Расчет железобетонной  $\bullet$ рамы с учетом поэтапного монтажа /демонтажа элементов (в т.ч. с учетом динамических нагрузок, расчет на устойчивость на каждой монтажной стадии). Расчет шпунтового ограждения котлована с учетом стадийной экскавации грунта из котлована.
- Решение задач с использованием модуля Динамика во времени. Расчет балки на односторонних связях  $\bullet$ (конструктивная нелинейность). Расчет мачты с оттяжками с учетом динамической ветровой нагрузки.
- Рекомендации по составлению расчетной схемы. Решение задач пользователей.

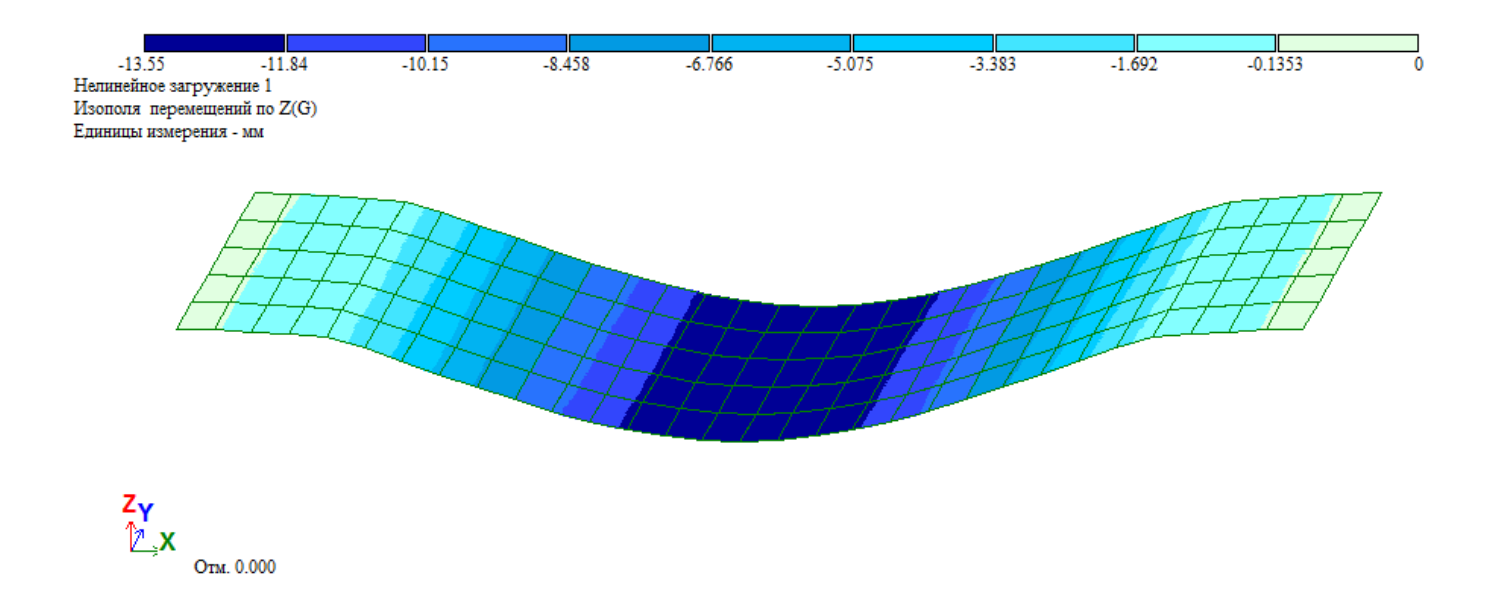

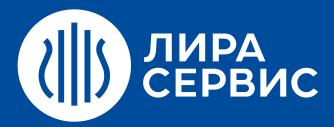

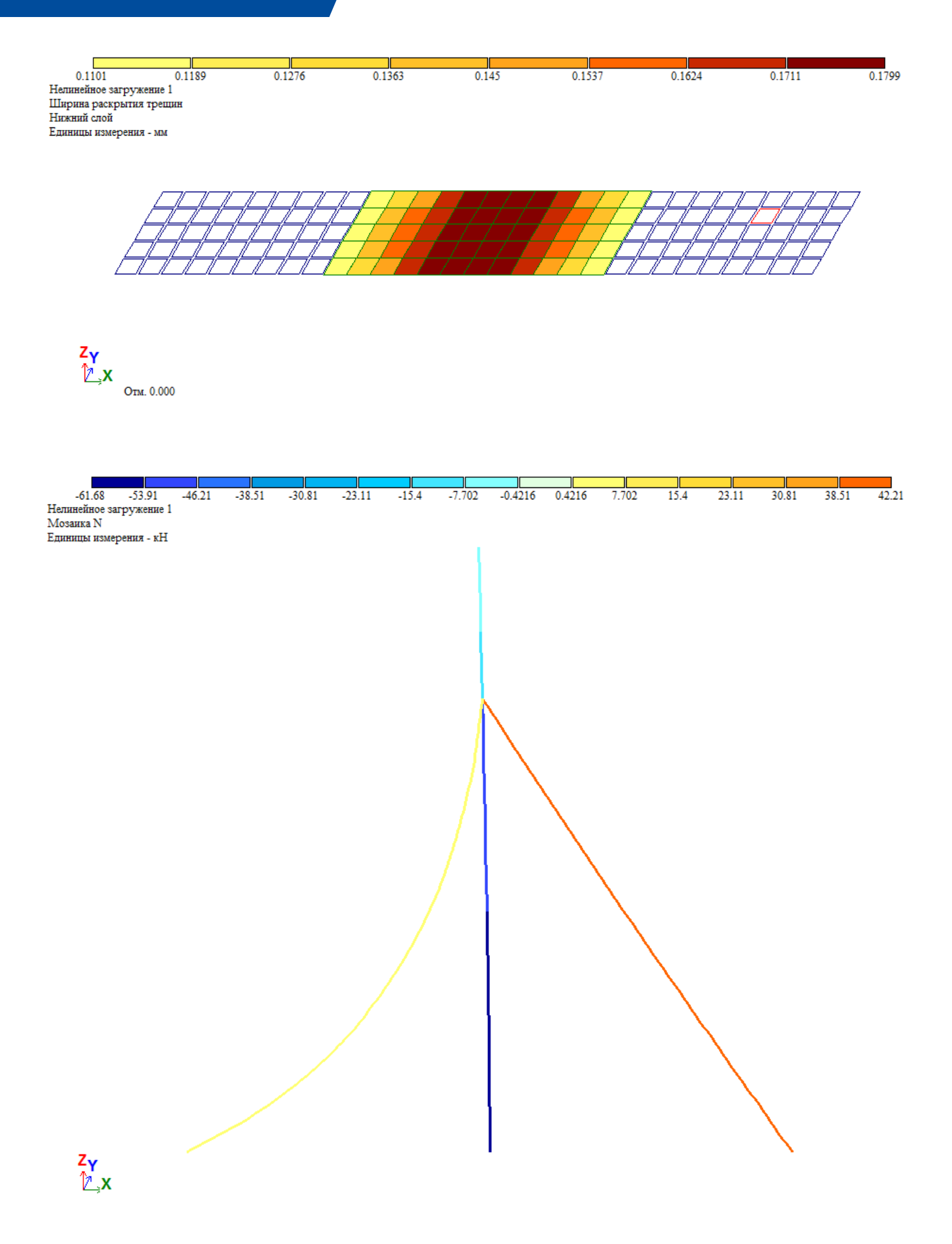

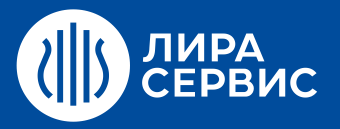

Загружение 5 Эпюра Му Единицы измерения - кН\*м

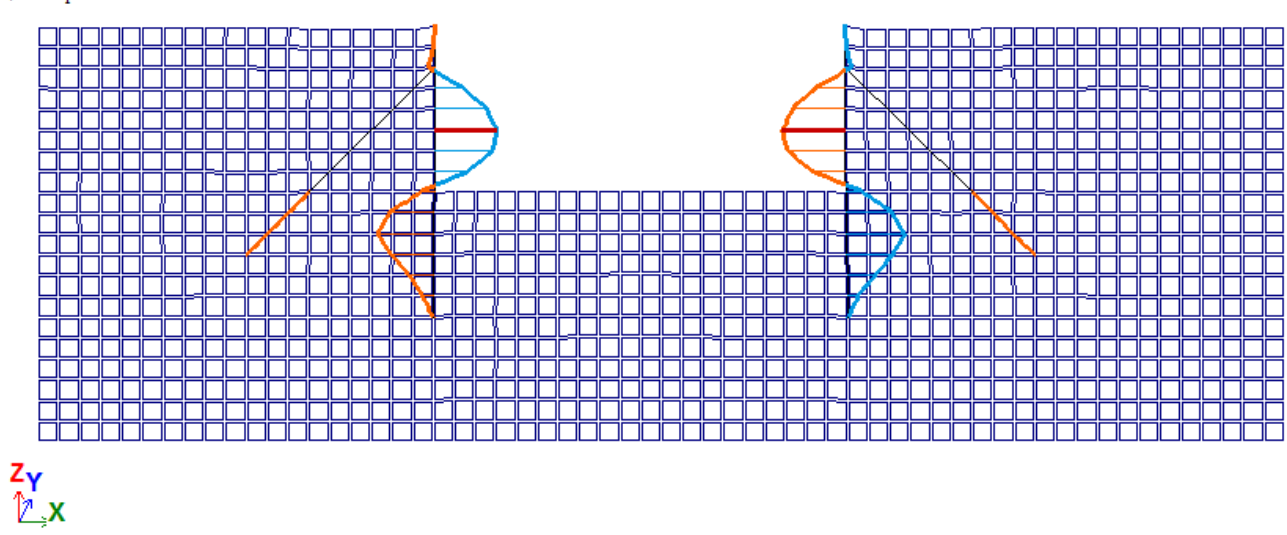

Минимальное усилие -918.85; Максимальное усилие 926.554

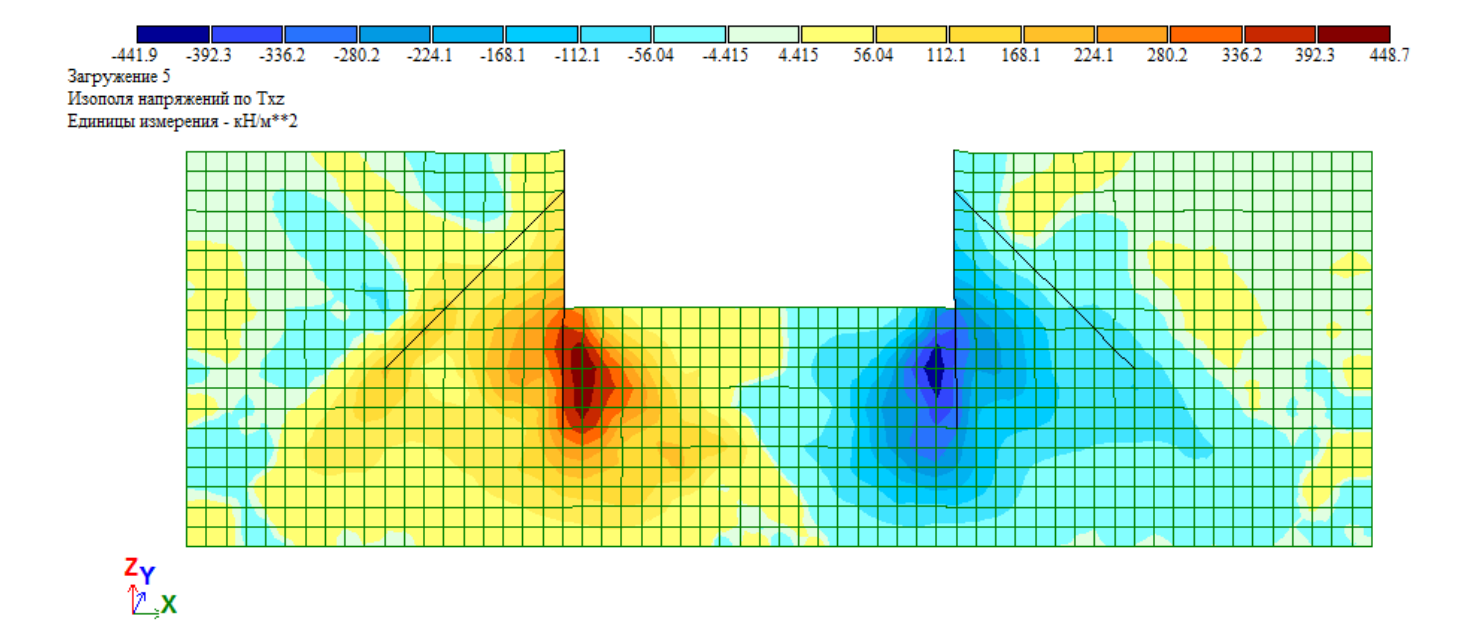

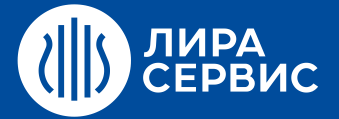

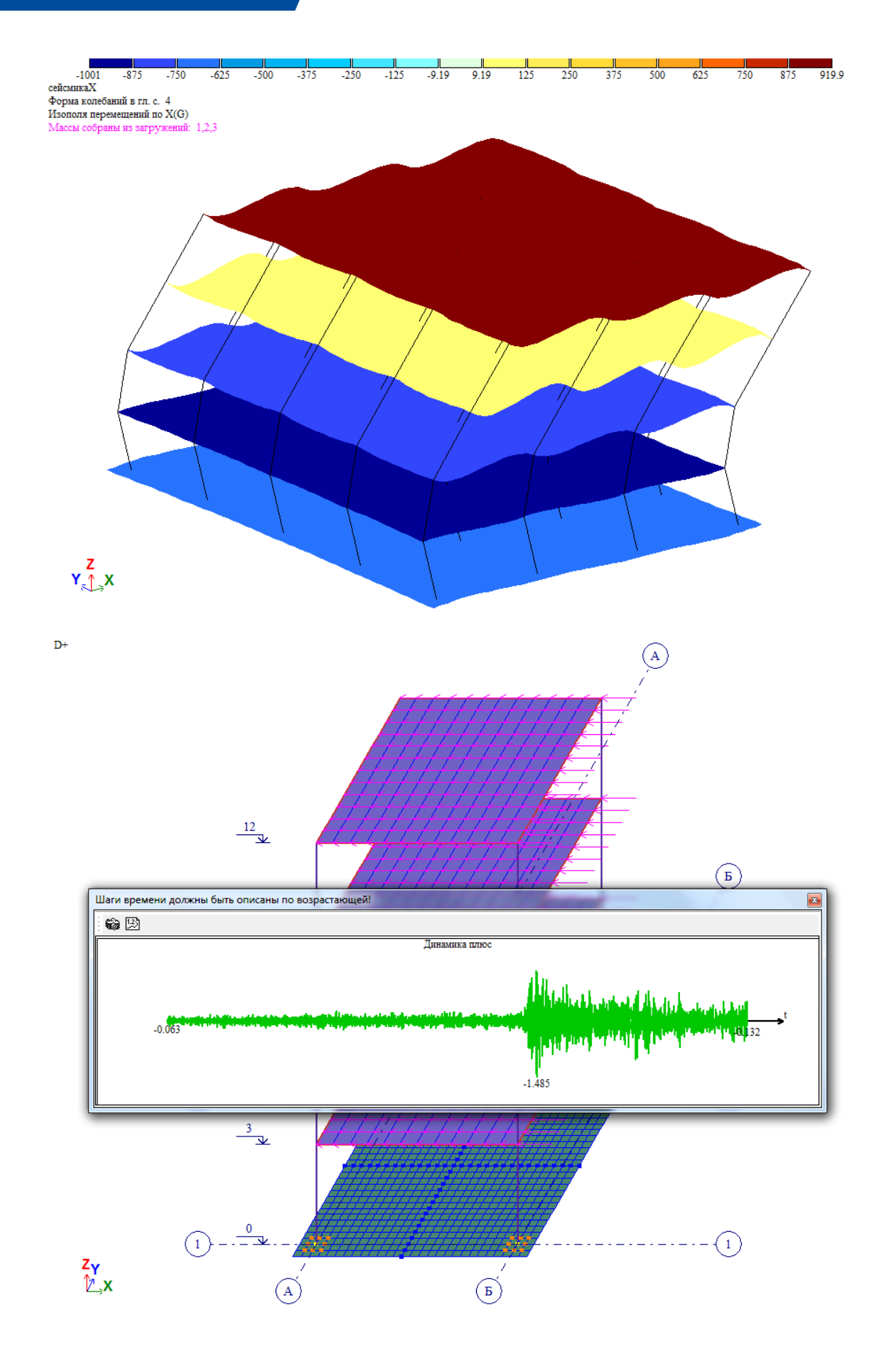

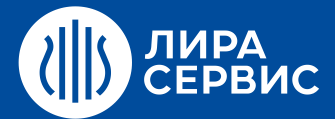

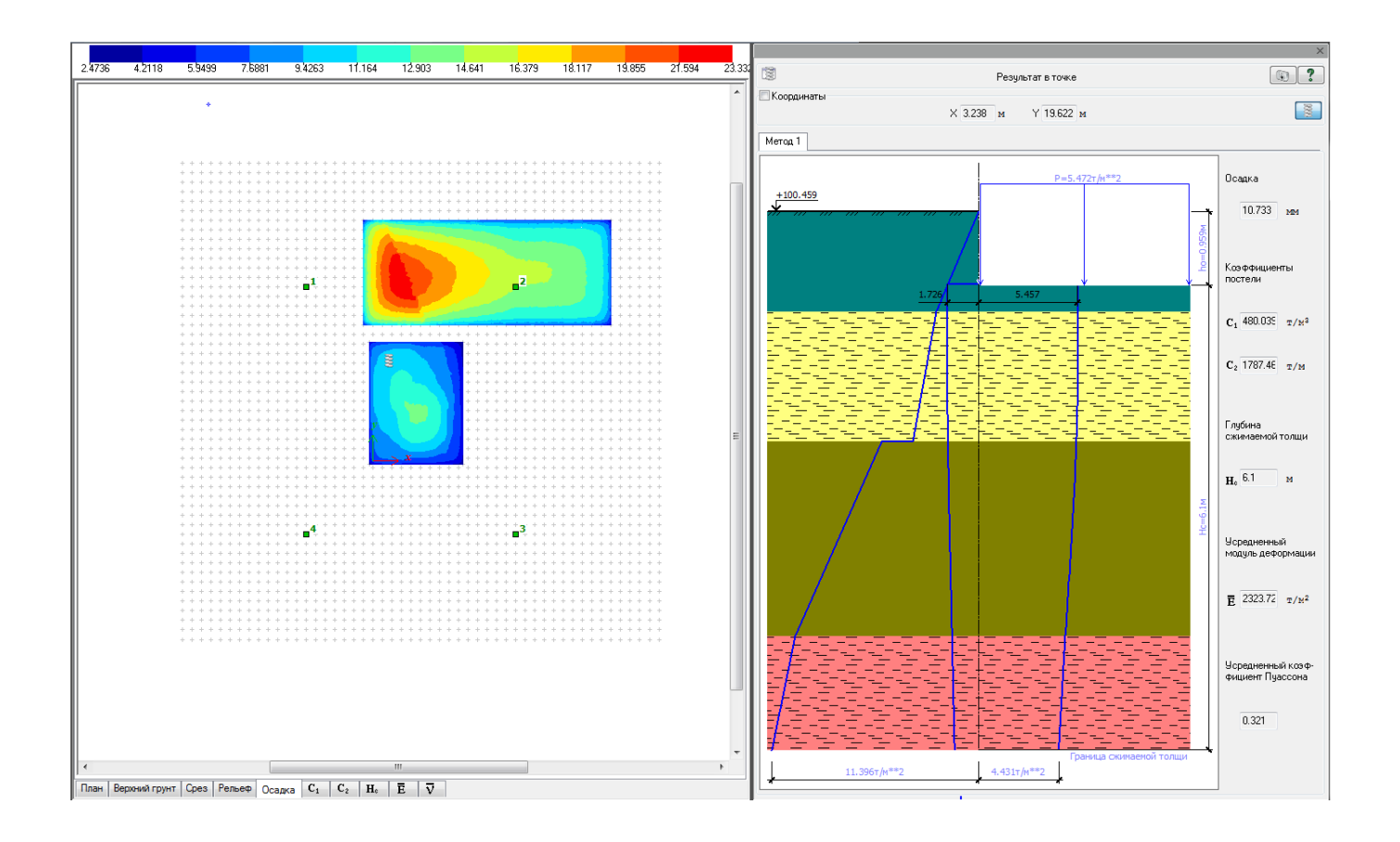

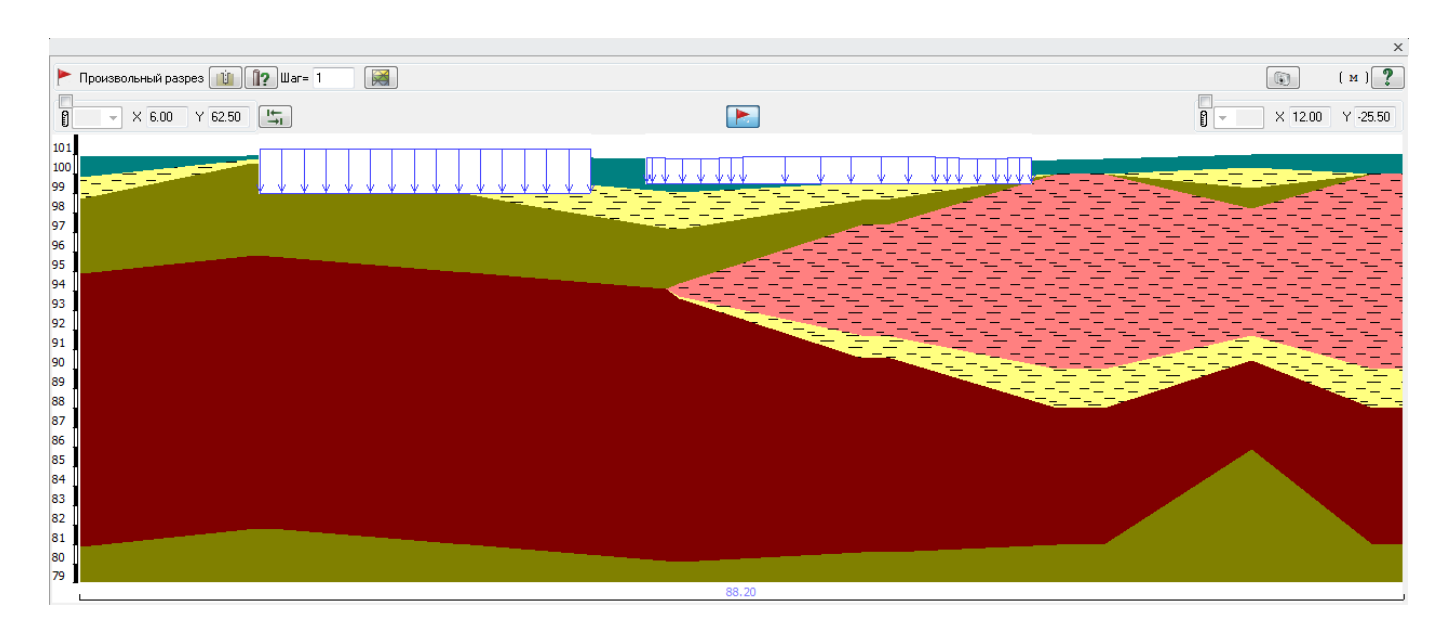

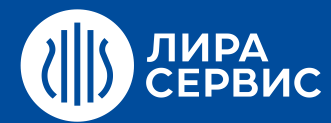

# Курс обучения **Расчет зданий и сооружений с использованием ПК ЛИРА-САПР для начинающих пользователей**

40 академических часов (5 дней)

- $\bullet$ Расчет стержневых систем на статические нагрузки. Применение стержневых КЭ. Использование сечений, переменных по длине стержневого КЭ. Принцип использования вариантов конструирования (расчет конструкций одновременно по различным нормативным документам).
- Расчет плоской железобетонной рамы. Расчет стального каркаса в пространственной постановке.  $\bullet$ Расчет подпорной стенки на свайном фундаменте.
- Применение пластинчатых КЭ (балка-стенка, плита, оболочка). Расчет плиты перекрытия здания.  $\bullet$
- Расчет пространственных рамных и рамно-связевых систем на статические и динамические  $\bullet$ воздействия.
- Расчет металлической башни с учетом пульсации ветра. Расчет безригельного железобетонного  $\bullet$ каркаса с фундаментной плитой на естественном основании с учетом сейсмического воздействия.
- Расчет осесимметричных задач. Расчет цилиндрического резервуара.  $\bullet$
- Конструирующая система АРМ-САПР (подбор арматуры и проверка заданного армирования в  $\bullet$ стержневых и пластинчатых элементах).
- Расчет стальных конструкций СТК-САПР (подбор и проверка сечений и узлов стальных конструкций).  $\bullet$ Редактор стальных сортаментов (РС-САПР).
- Использование вспомогательных систем ЛИТЕРА, КС-САПР, КТС-САПР, РСУ, РСН, УСТОЙЧИВОСТЬ,  $\bullet$ ФРАГМЕНТ, ДОКУМЕНТАТОР

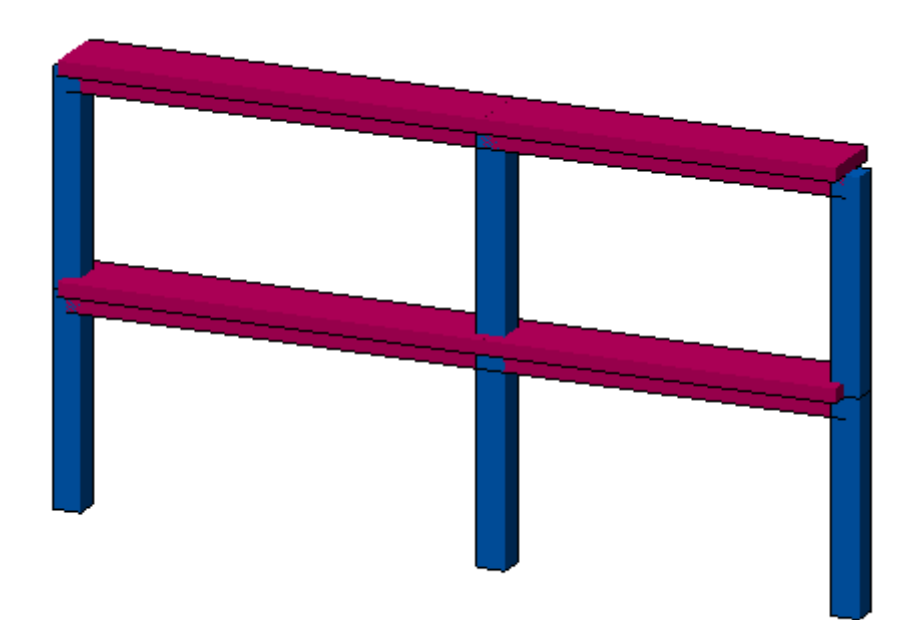

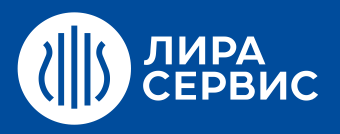

Эпюра Му $\begin{minipage}[c]{0.9\linewidth} {\small\texttt{Emmumbu} H3Mepenu\texttt{M} - K}{H^*}\texttt{M} \end{minipage}$ 

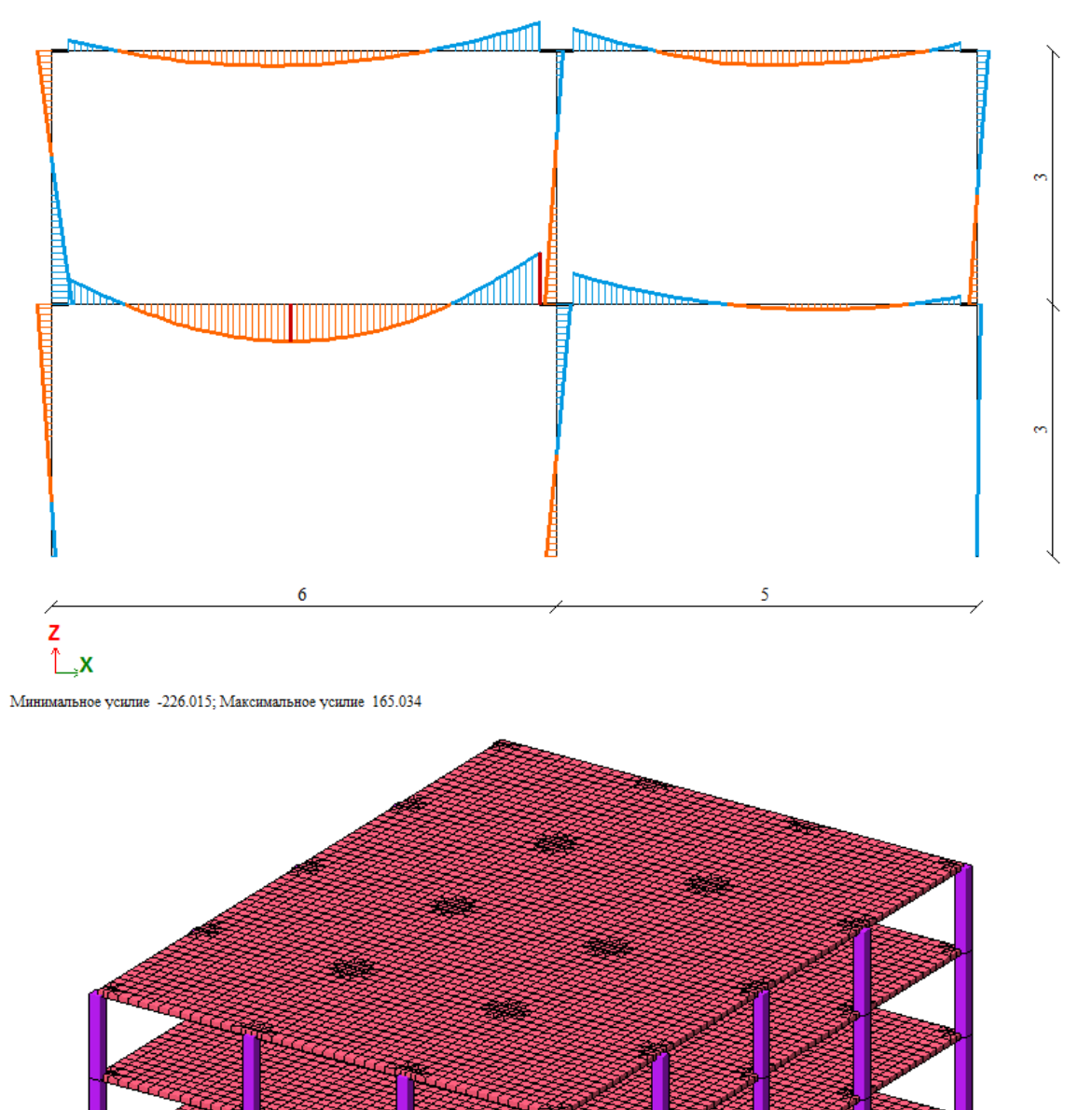

 $\mathbb{Z}$ 

e en 1999.<br>De la política de la política de la política de la política de la política de la política de la política de l<br>De la política de la política de la política de la política de la política de la política de la polít

ſQ

Œř

Ĭ

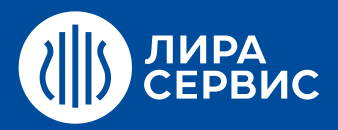

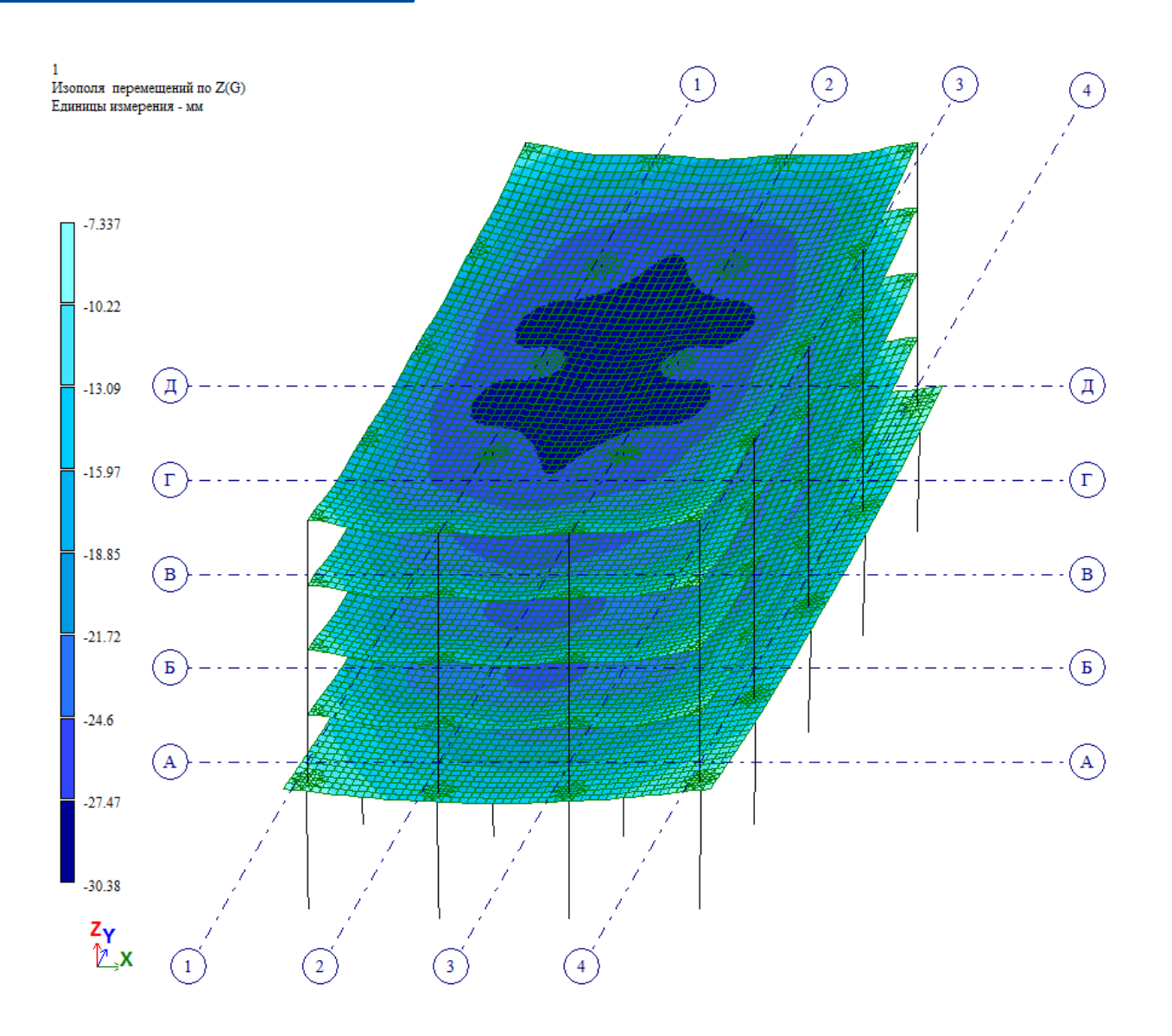

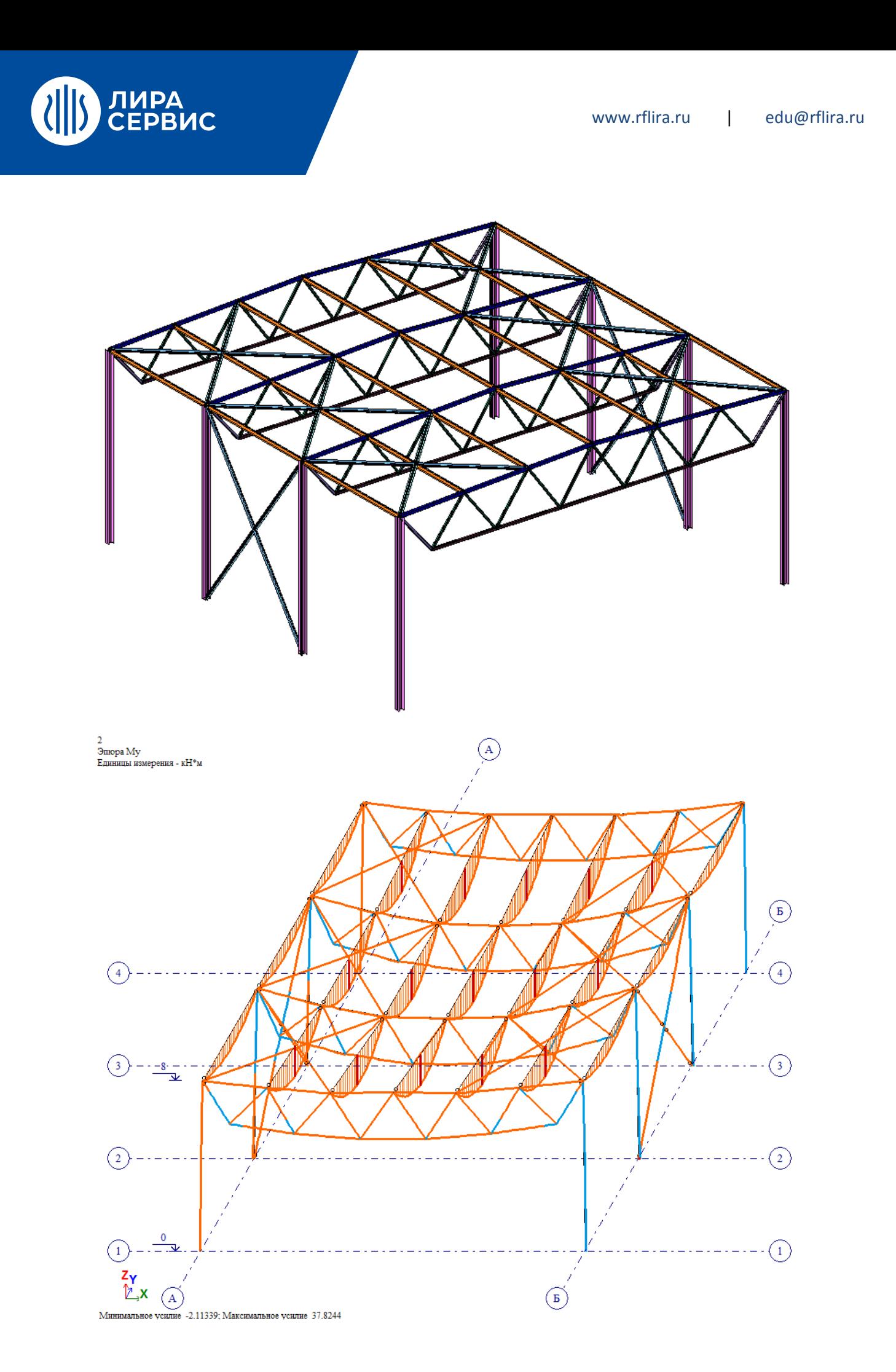

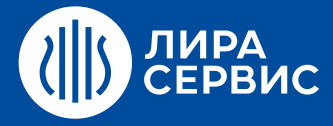

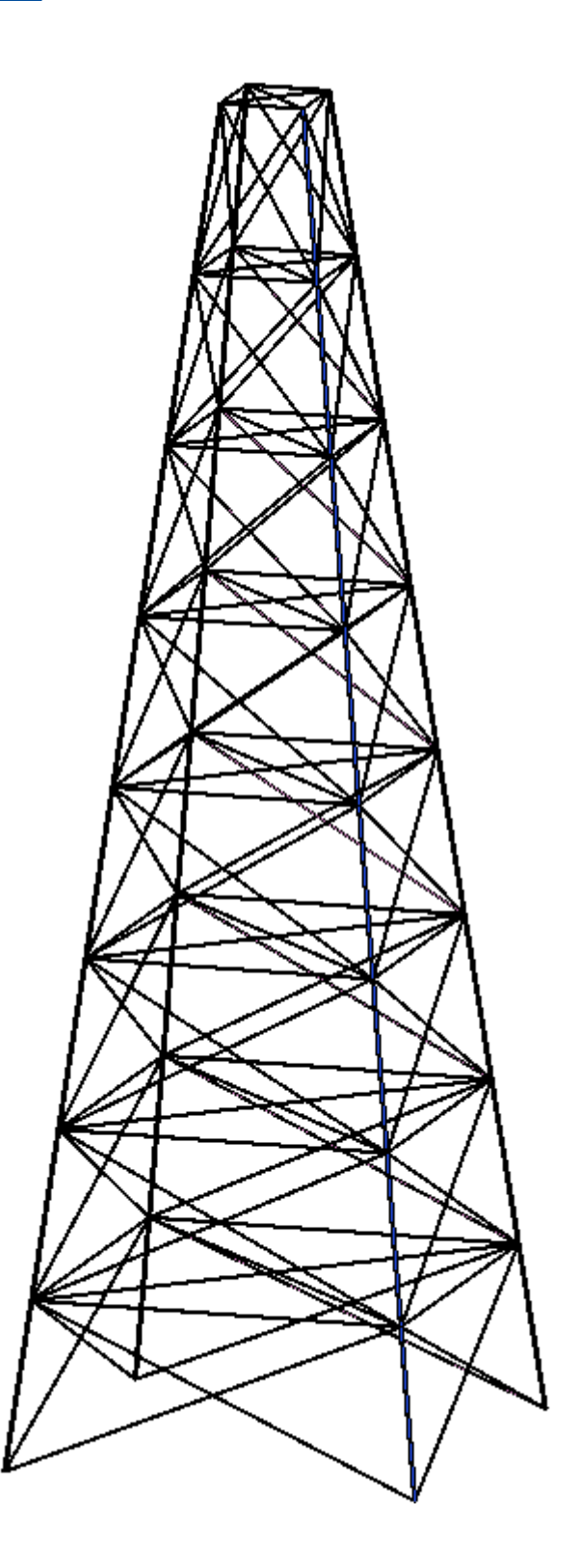

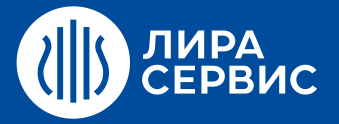

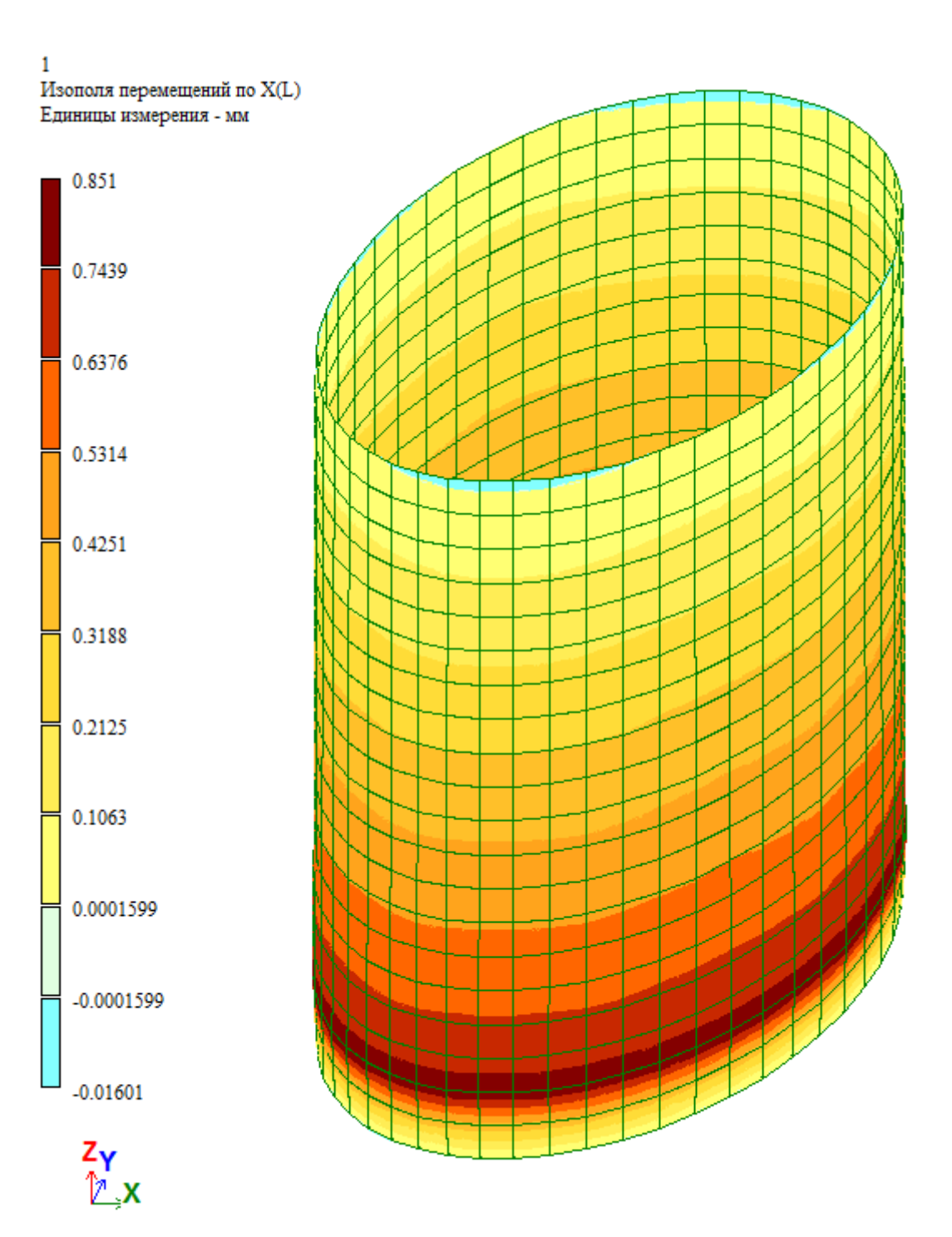

# ЛИРА<br>СЕРВИС

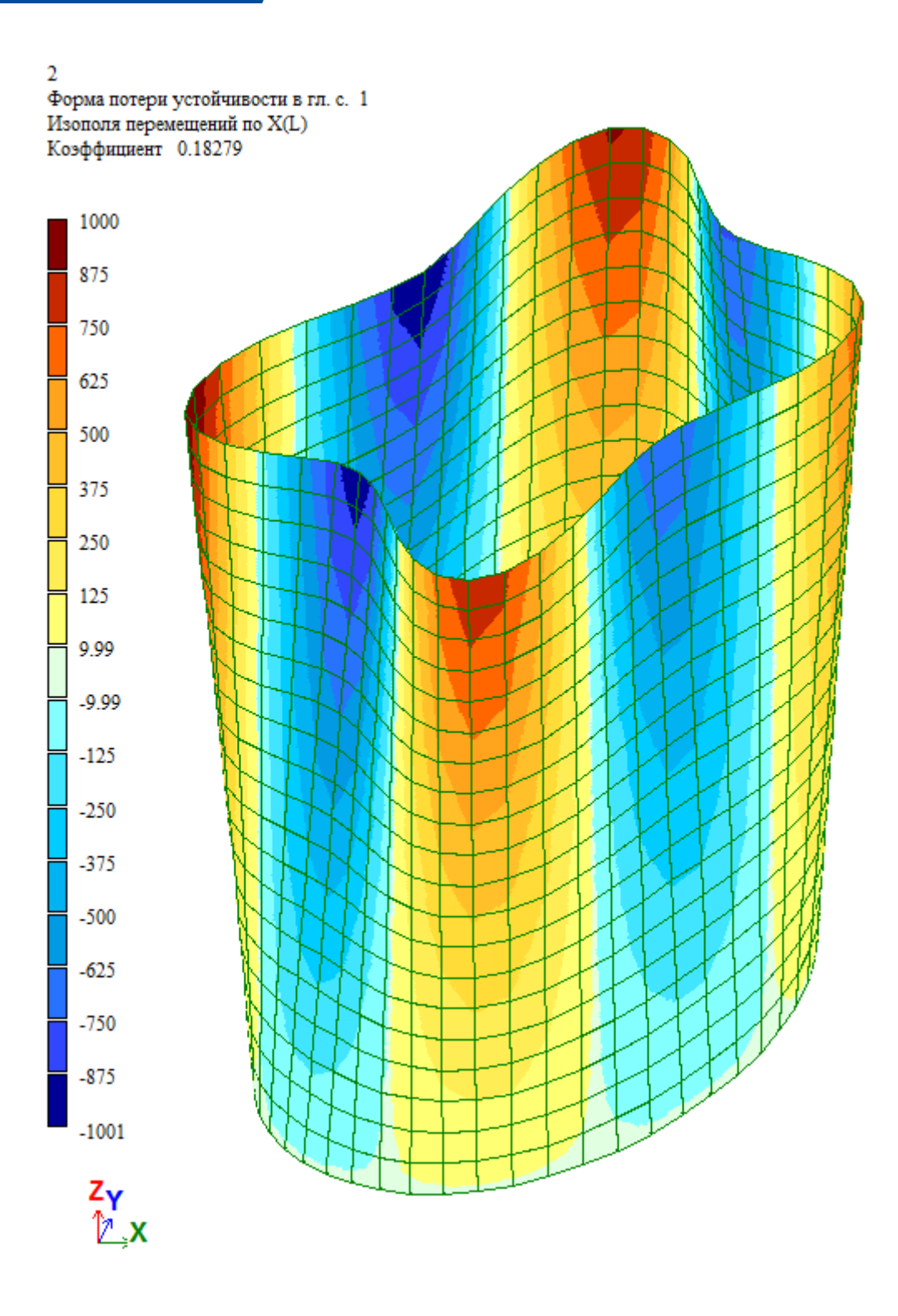

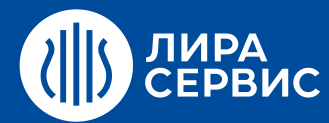

# Курс обучения **Расчет мостовых конструкций с использованием ПК ЛИРА-САПР**

40 академических часов (5 дней)

- $\bullet$ Расчет автодорожного моста (моделирование ребристых пролетных строений, заданий временных подвижных нагрузок от пешеходов, автотранспорта (АК), одиночной колесной нагрузки (НК), построение линий и поверхностей влияния, определение усилий и РСН).
- Расчет опор. Моделирование совместной работы сваи и грунта на вертикальные и горизонтальные  $\bullet$ воздействия.
- Моделирование криволинейных пролетных строений. Способы вычисления и задания жесткостей  $\bullet$ сложных поперечных сечений (металл с ортотропной плитой, сталежелезобетон; использование модуля КС-САПР и вычисление приведенных геометрических характеристик).
- Геометрическая нелинейность (на примере вантового моста).  $\bullet$
- Физическая нелинейность (расчет трубы в теле насыпи, расчет шпунтового ограждения котлована с  $\bullet$ учетом стадийной экскавации грунта из котлована).
- Геометрическая и физическая нелинейность (на примере учета трения канатов в направляющих  $\bullet$ устройствах или каналах).
- Моделирование процессов строительства мостов (продольная надвижка, уравновешенный монтаж,  $\bullet$ монтаж в навес с воды, монтаж с временными опорами и т.п.).
- Динамика расчет большепролетных мостов на ветровой резонанс.
- Рекомендации по составлению расчетной схемы. Решение задач пользователей.

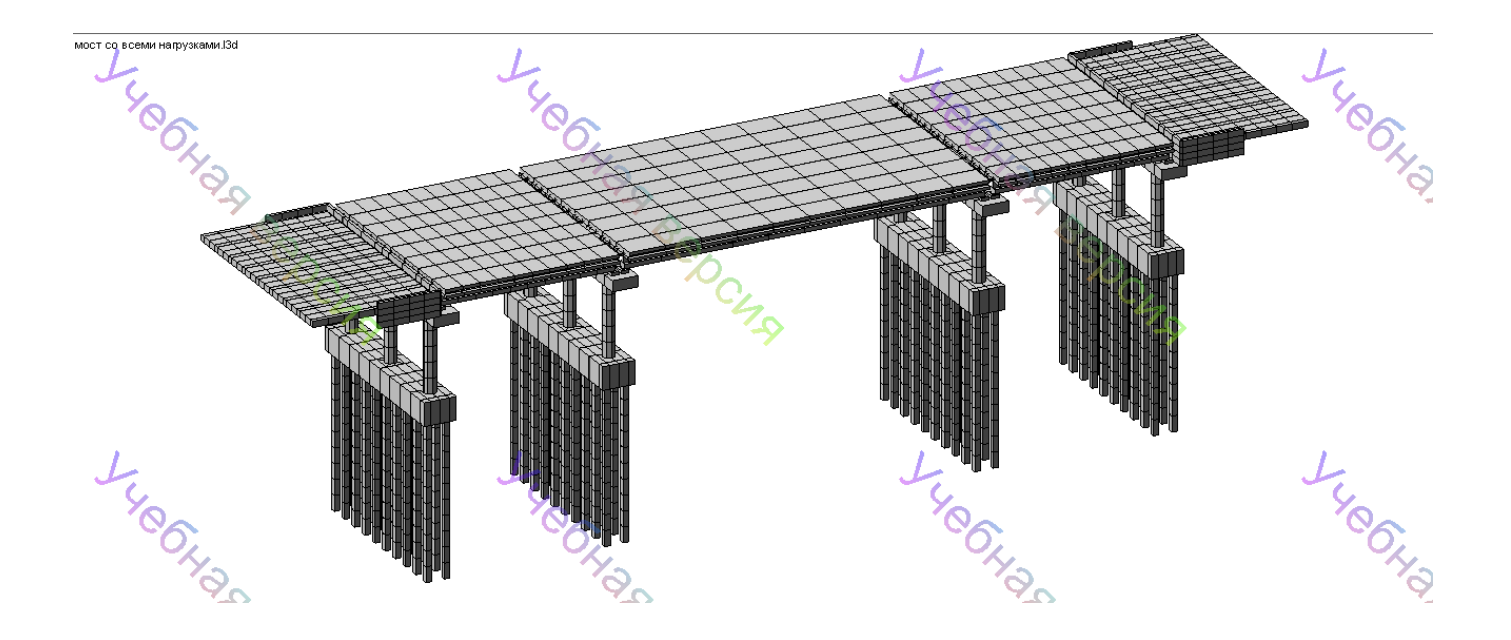

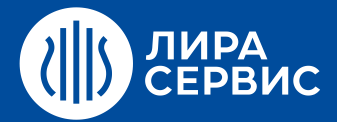

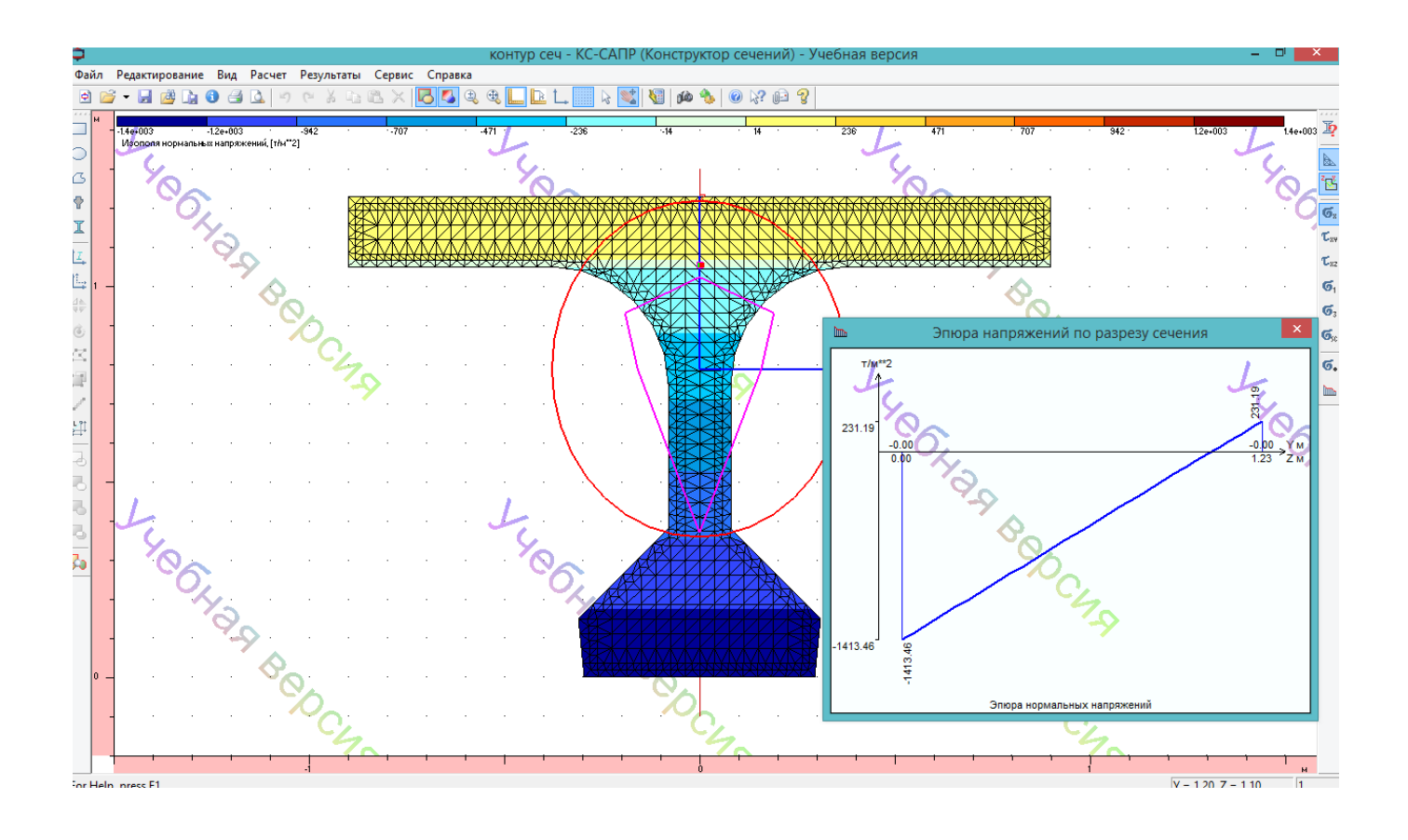

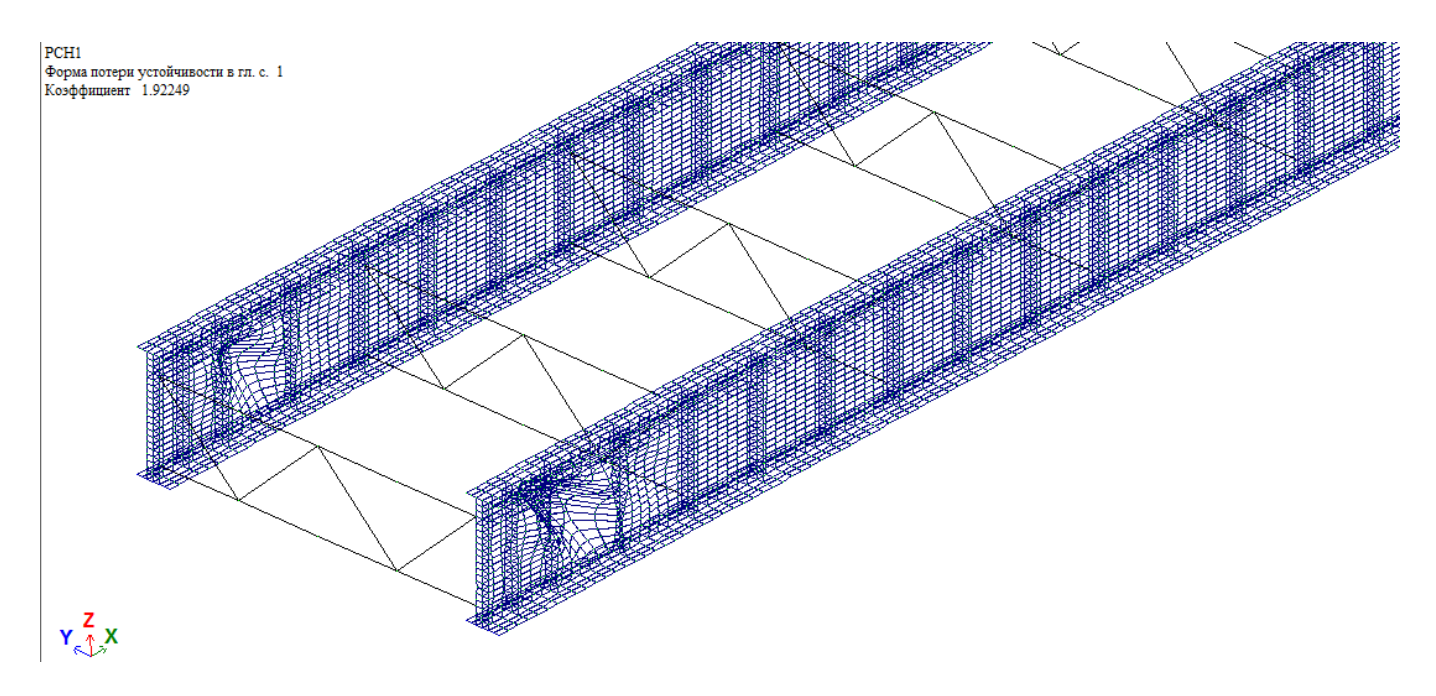

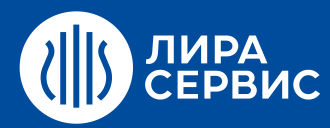

[www.rflira.ru](http://www.rflira.ru/) | [edu@rflira.ru](mailto:edu@rflira.ru)

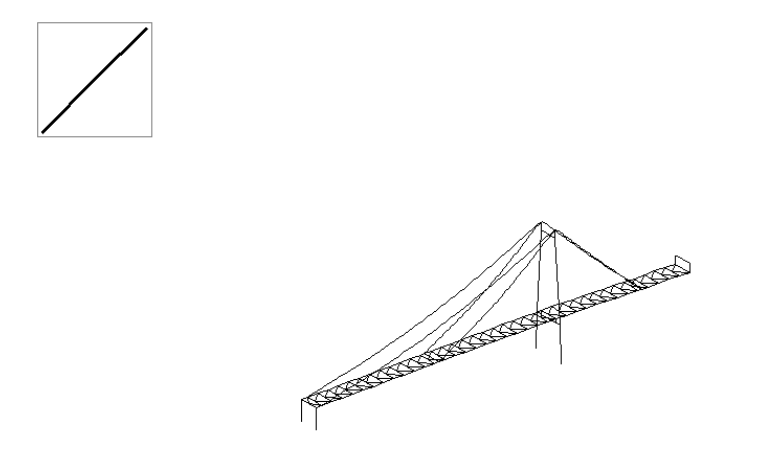

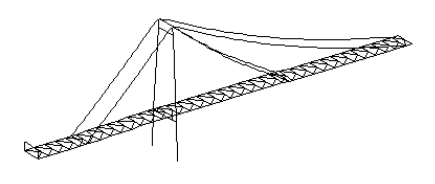

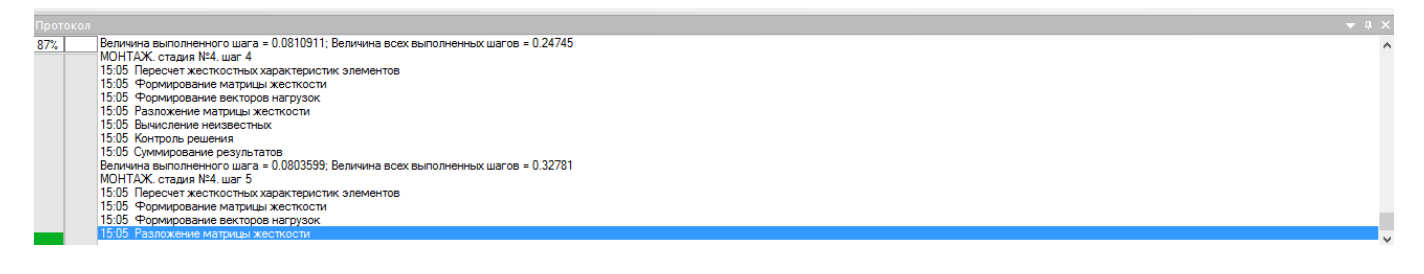

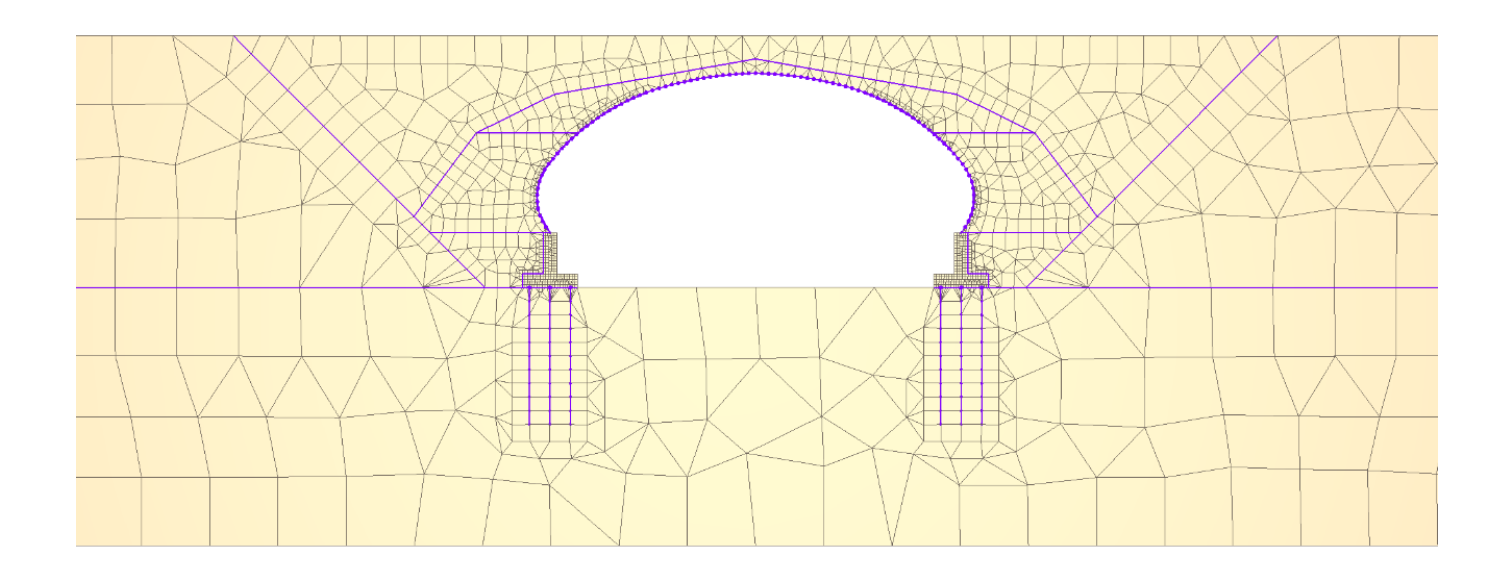

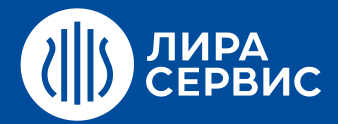

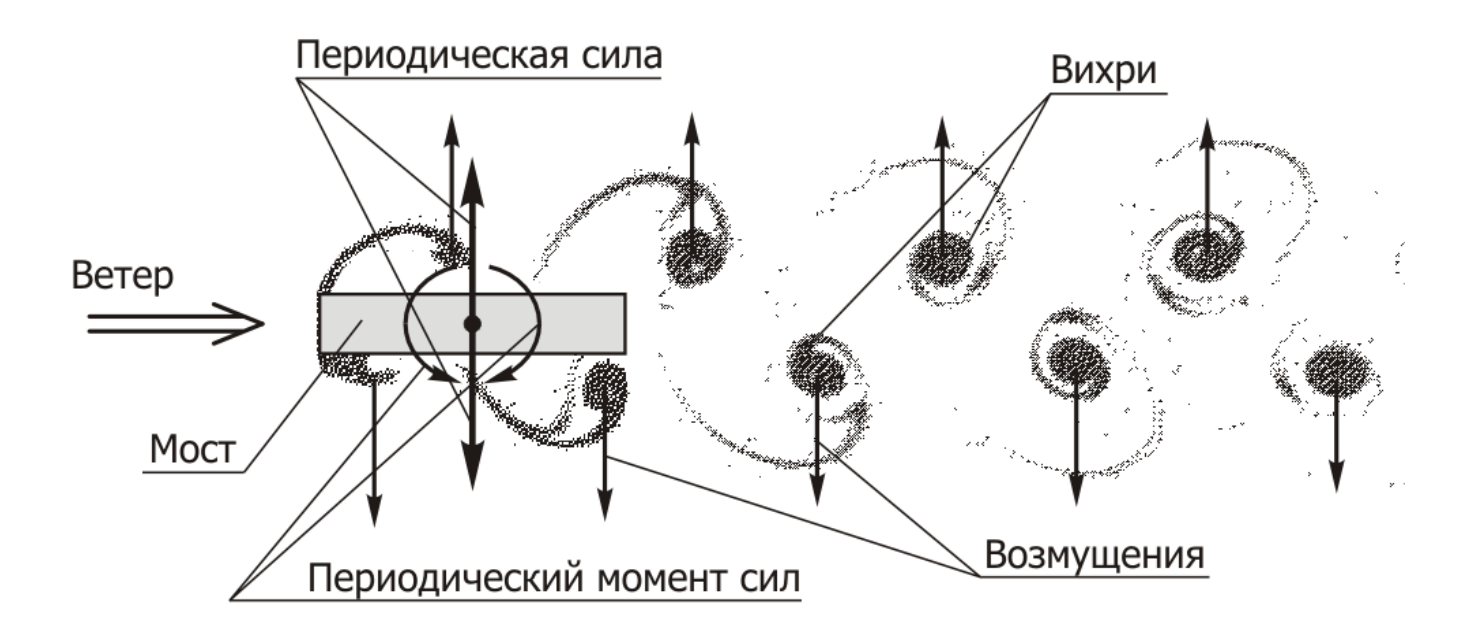

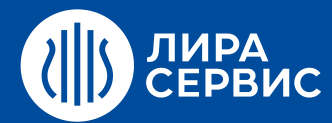

# Курс обучения **Расчет конструкций на динамические воздействия в ПК ЛИРА-САПР для опытных пользователей**

16 академических часов (2 дня)

- $\bullet$ Расчет зданий и сооружений на сейсмическое и пульсационное воздействие с использованием линейно-спектральной теории.
- Расчет зданий и сооружений на сейсмическое и пульсационное воздействие с использованием прямого  $\bullet$ интегрирование уравнений движения во времени.
- Расчет стержневой системы на ударные, импульсные и гармонические нагрузки с использованием  $\bullet$ линейно-спектральной теории.
- Расчет стержневой системы на ударные, импульсные и гармонические нагрузки с прямое  $\bullet$ интегрирование уравнений движения во времени.

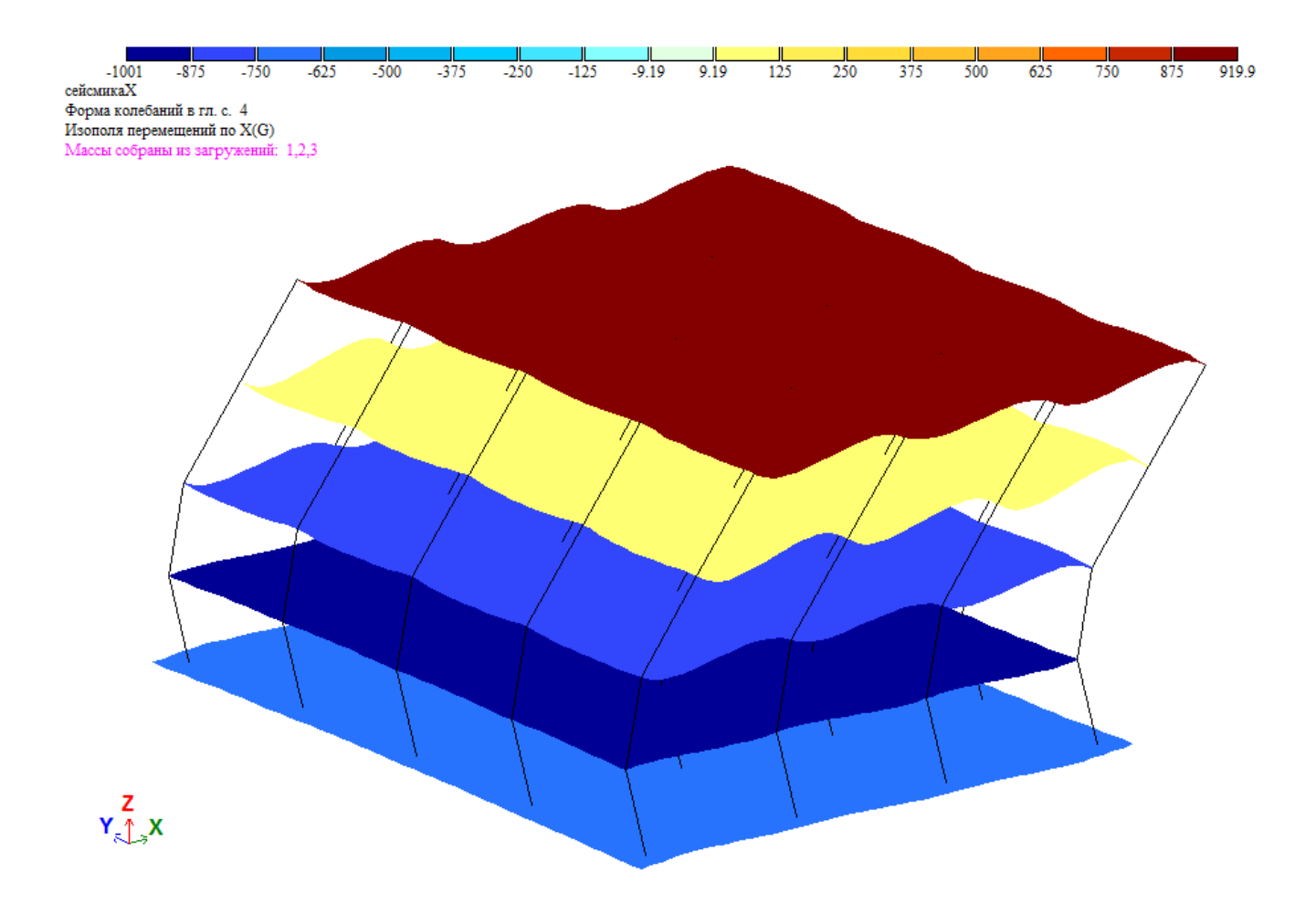

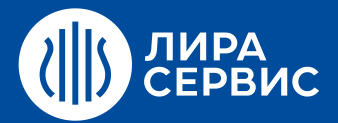

[www.rflira.ru](http://www.rflira.ru/) | [edu@rflira.ru](mailto:edu@rflira.ru)

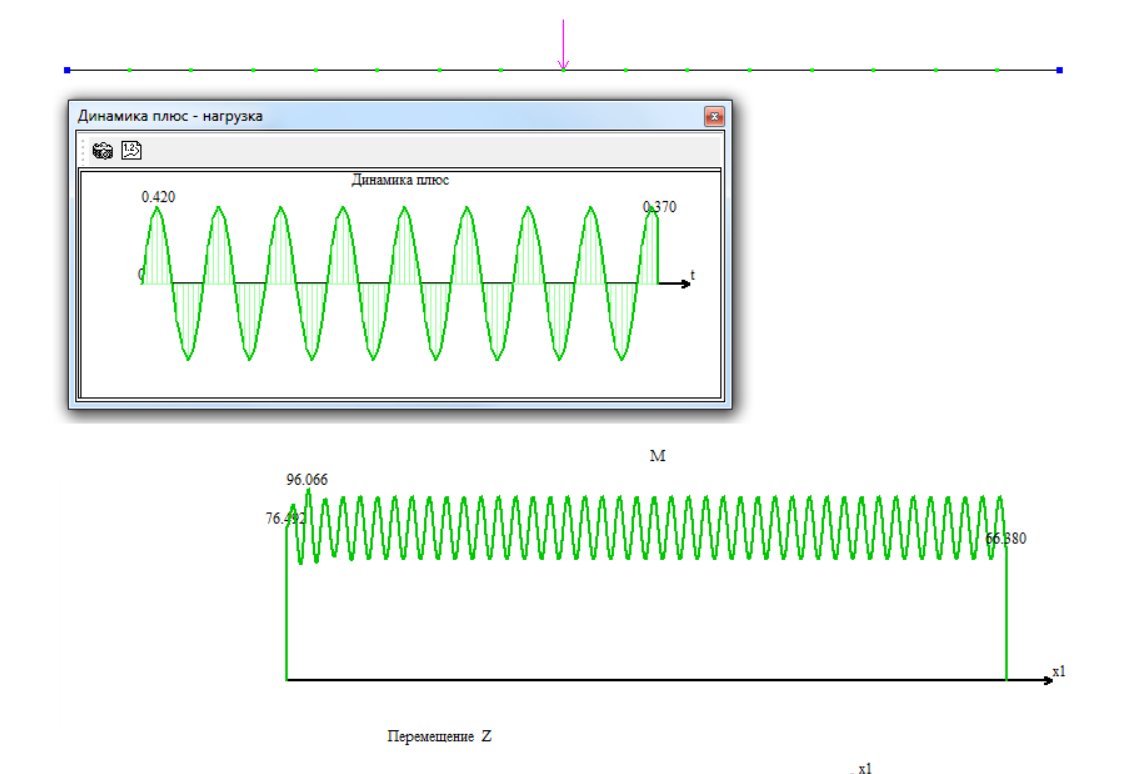

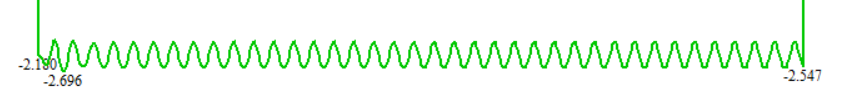

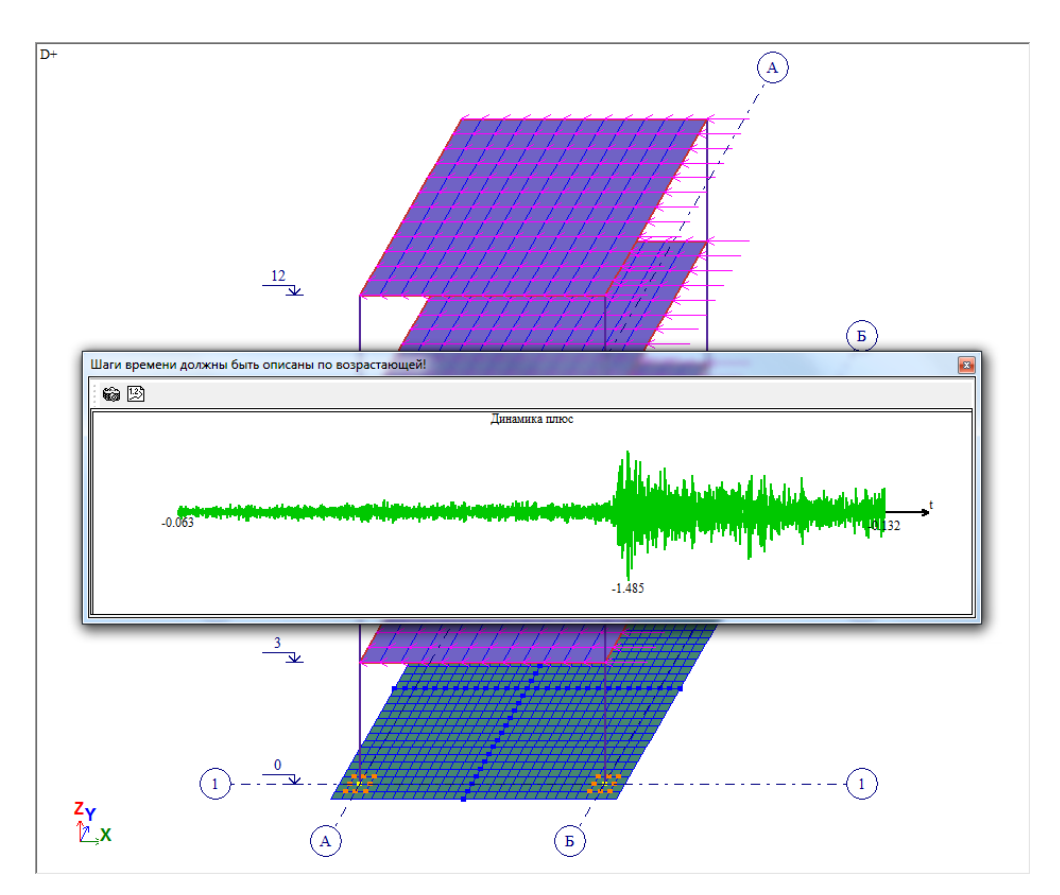

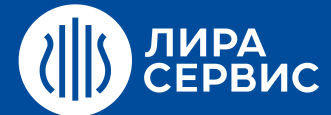

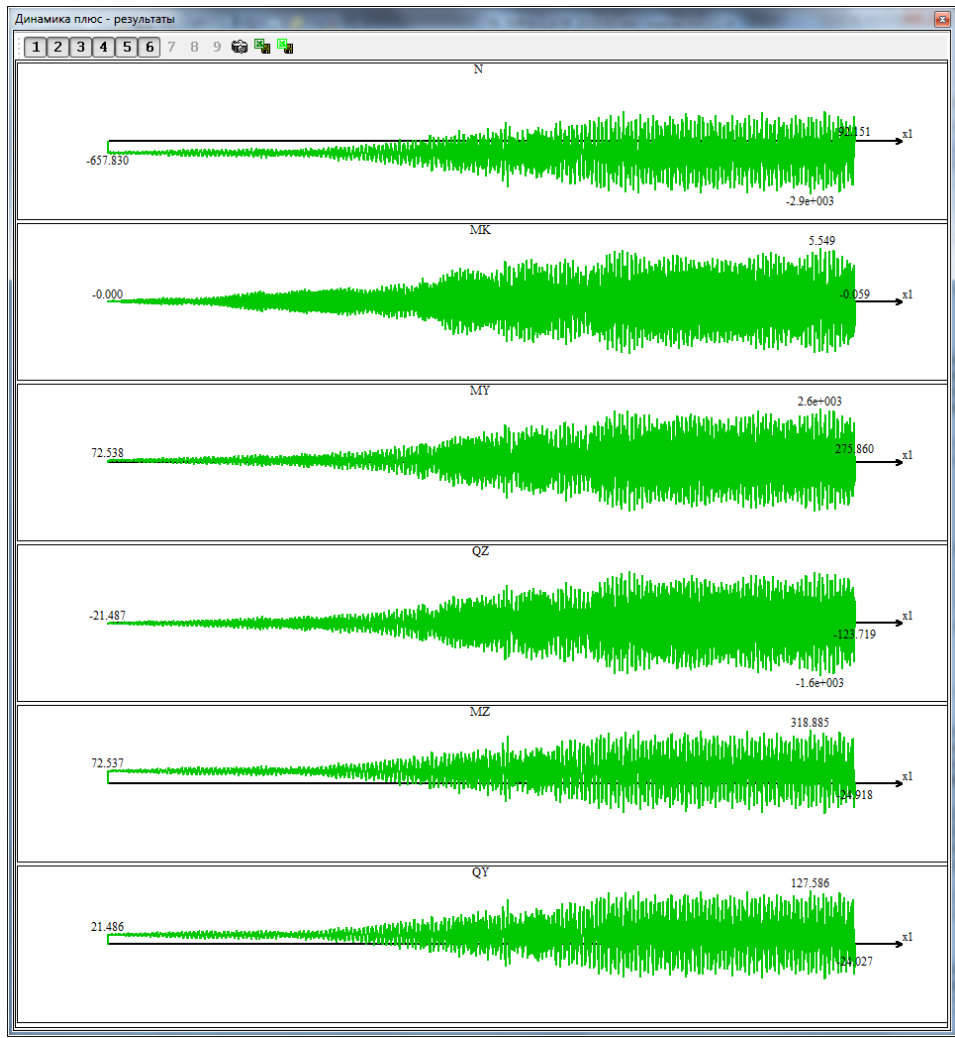

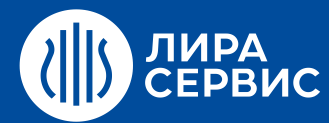

# Курс обучения **Расчет мачтовых и башенных сооружений на статические и динамические воздействия в ПК ЛИРА-САПР**

24 академических часа (3 дня)

- $\bullet$ Расчет металлической башни на статические и динамические (сейсмика, пульсация) воздействия.
- Расчет мачты с оттяжками в геометрически нелинейной постановке на статические воздействия.  $\bullet$
- Расчет мачты с оттяжками в геометрически нелинейной постановке на динамические воздействия. $\bullet$

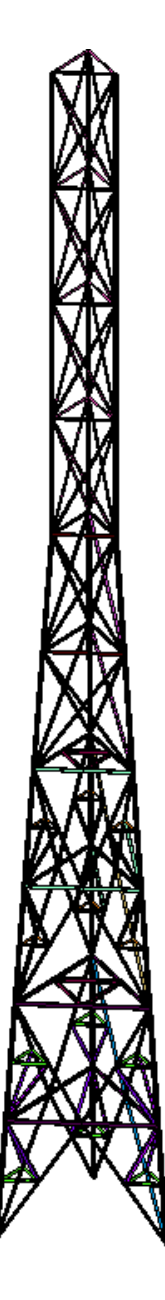

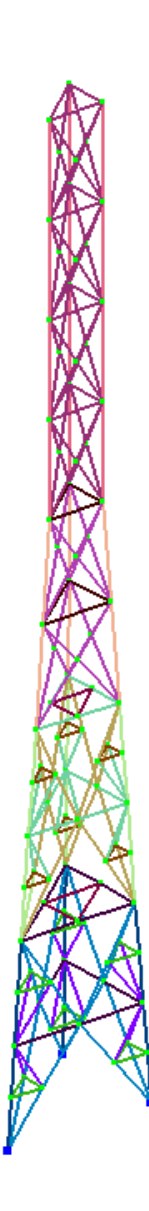

ветер на каркас Мозаика N Единицы измерения - кН

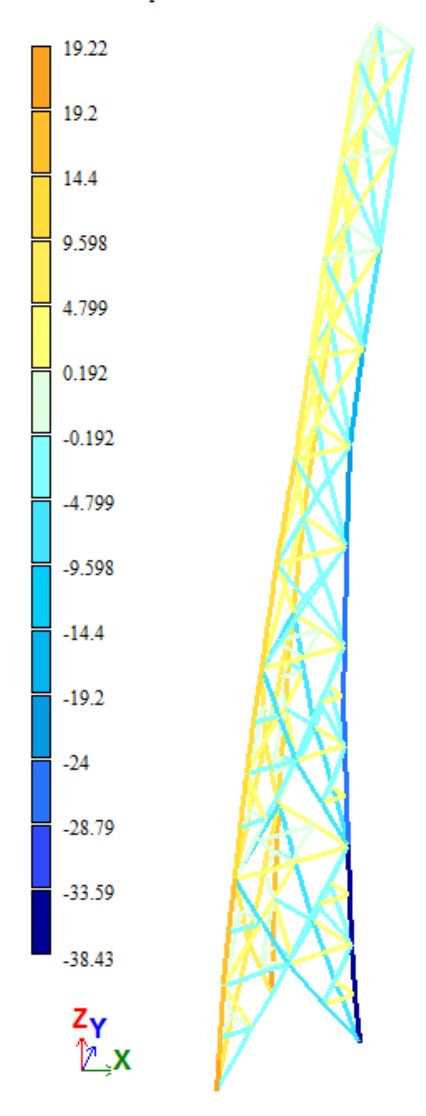

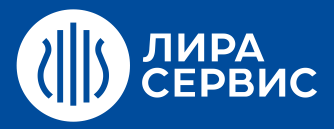

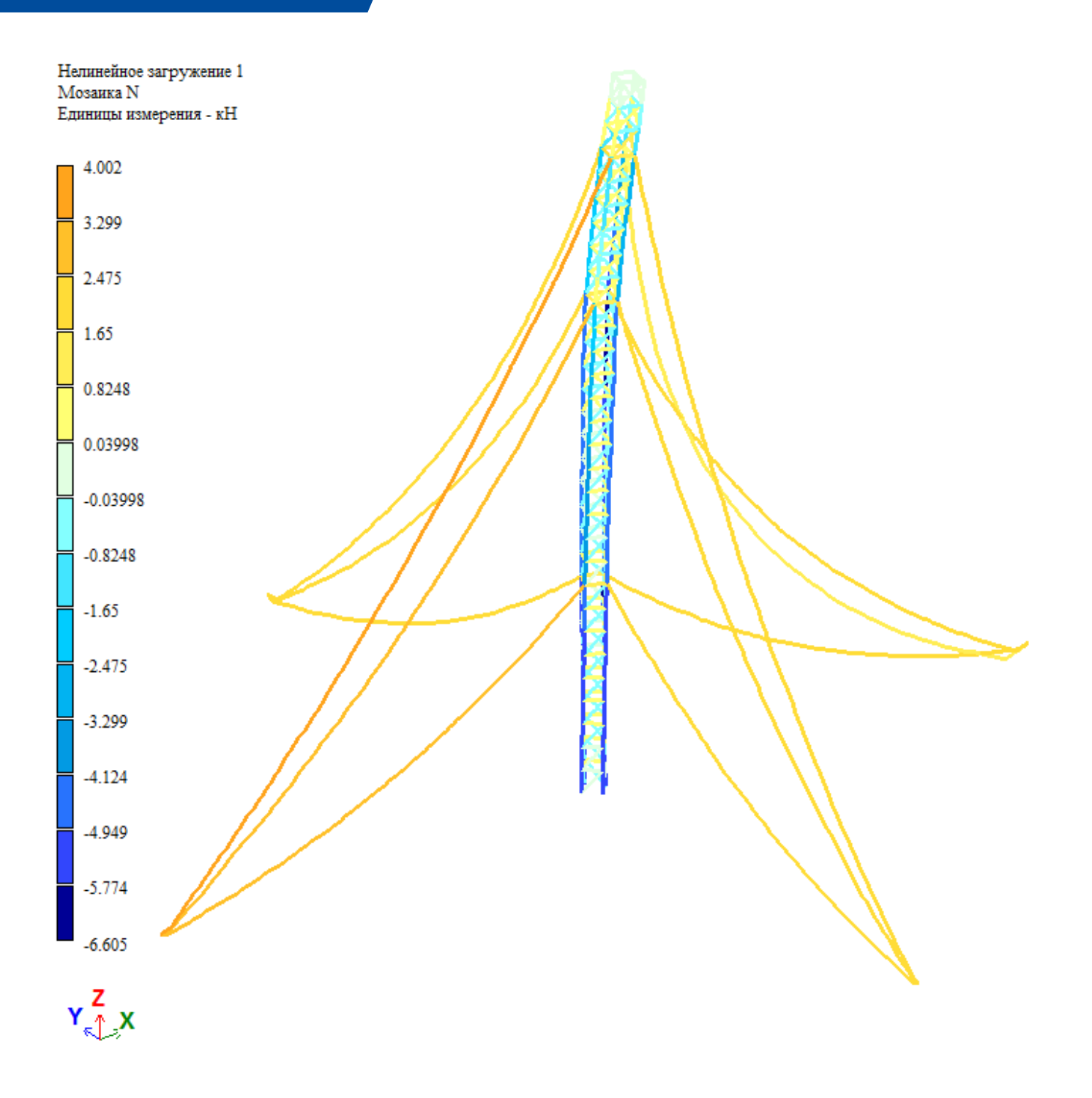

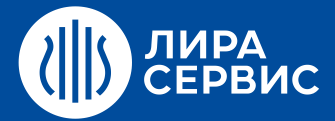

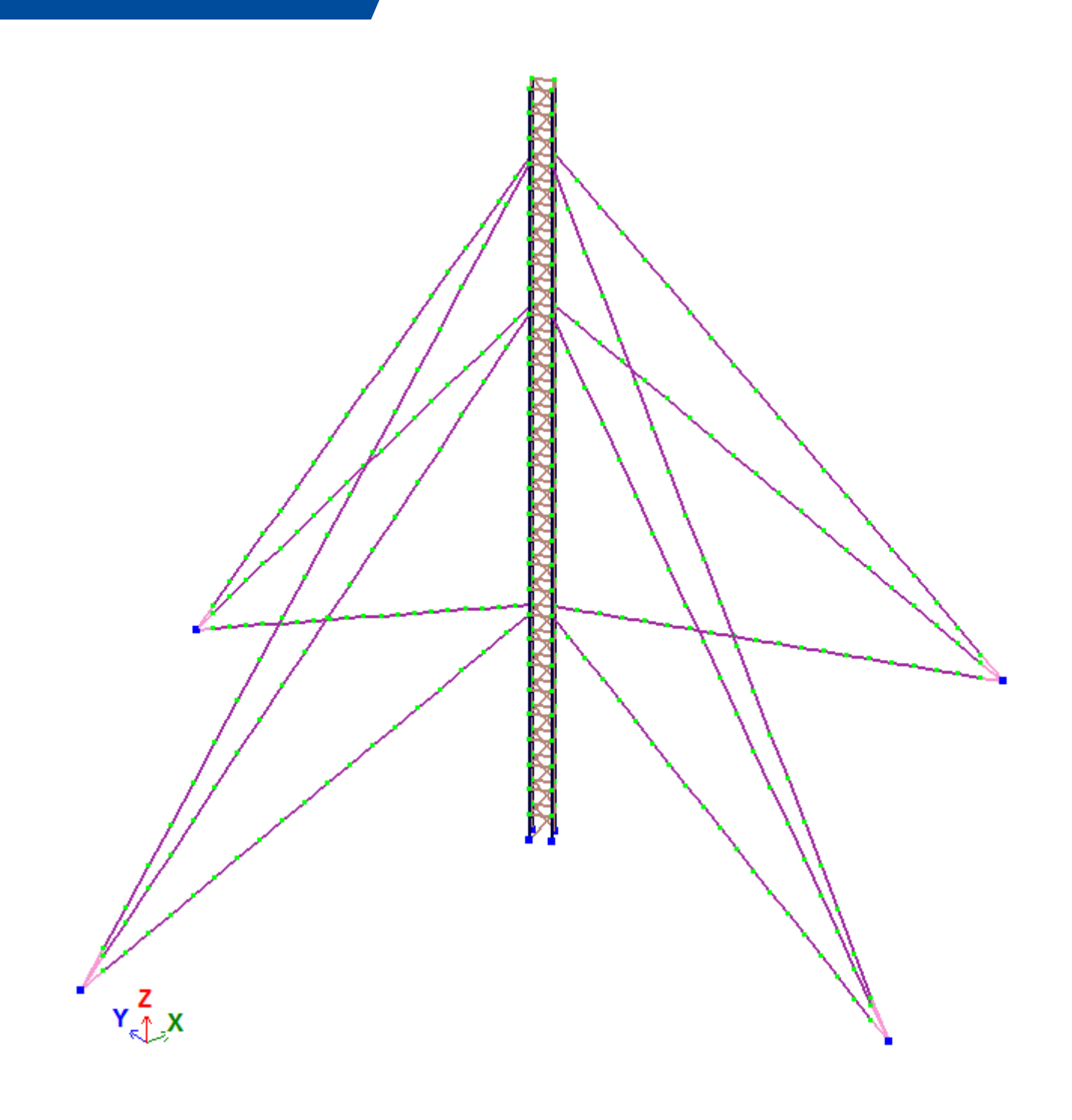

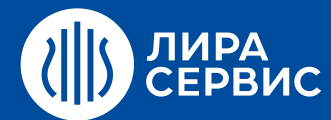

Курс обучения **Расчет и проектирование зданий с применением ПК МОНОМАХ-САПР (монолитные и сборные железобетонные, каменные конструкции)"**

24 академических часа (3 дня)

- Расчет монолитных конструкций здания с учетом совместной работы колонн, пилонов, диафрагм, плит  $\bullet$ перекрытий и фундаментных плит.
- Учет неравномерных осадок вертикальных элементов, обусловленных неравномерными свойствами  $\bullet$ грунта, неравномерными осадками колонн и диафрагм и другими факторами.
- $\bullet$ Расчет перекрытий с учетом сложной конфигурации, нерегулярным расположением опор, нерегулярными отверстиями и т.д. Моделирование капителей, ребристых плит перекрытия. Расчет прогибов с использованием функции "инженерная" нелинейность.
- Расчет фундаментных плит с учетом совместной работы с надземными конструкциями и  $\bullet$ неравномерными свойствами основания.
- Расчет конструкций с учетом стадийности возведения.  $\bullet$
- Влияние несимметричных форм колонн (уголковых, крестовых, тавровых) на работу общей схемы  $\bullet$ здания и принципы подбора арматуры в таких колоннах.
- Принципы конструирования плит перекрытий, колонн, диафрагм, фундаментных плит в ПК МОНОМАХ-САПР.  $\bullet$
- Технология автоматизированного проектирования конструкций высотных зданий на основе программы  $\bullet$ ЛИРА-САПР и программы МОНОМАХ-САПР.

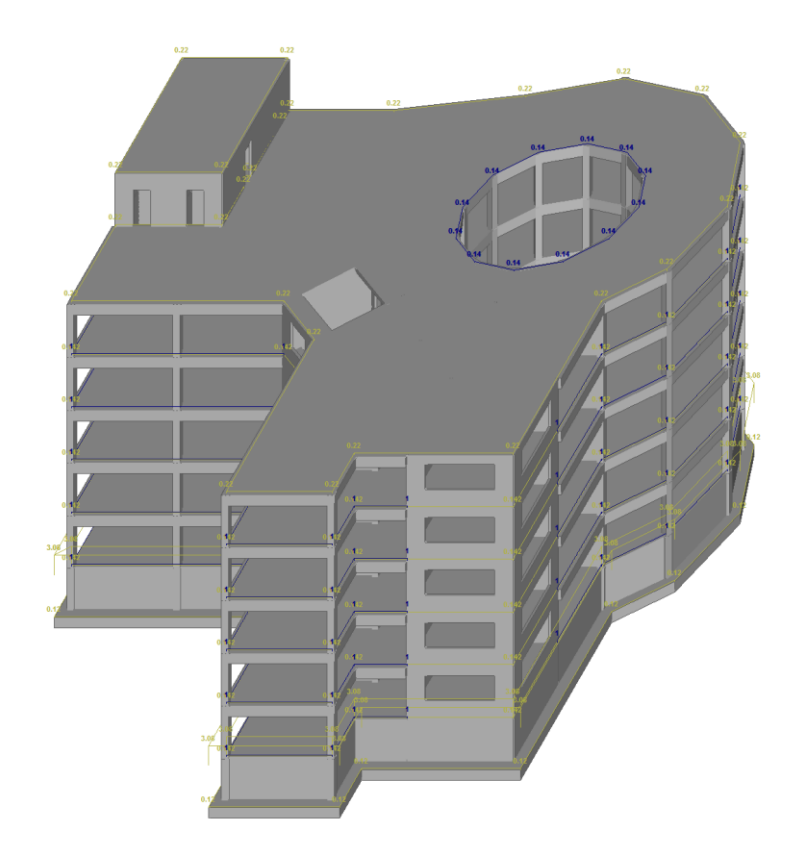

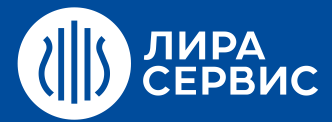

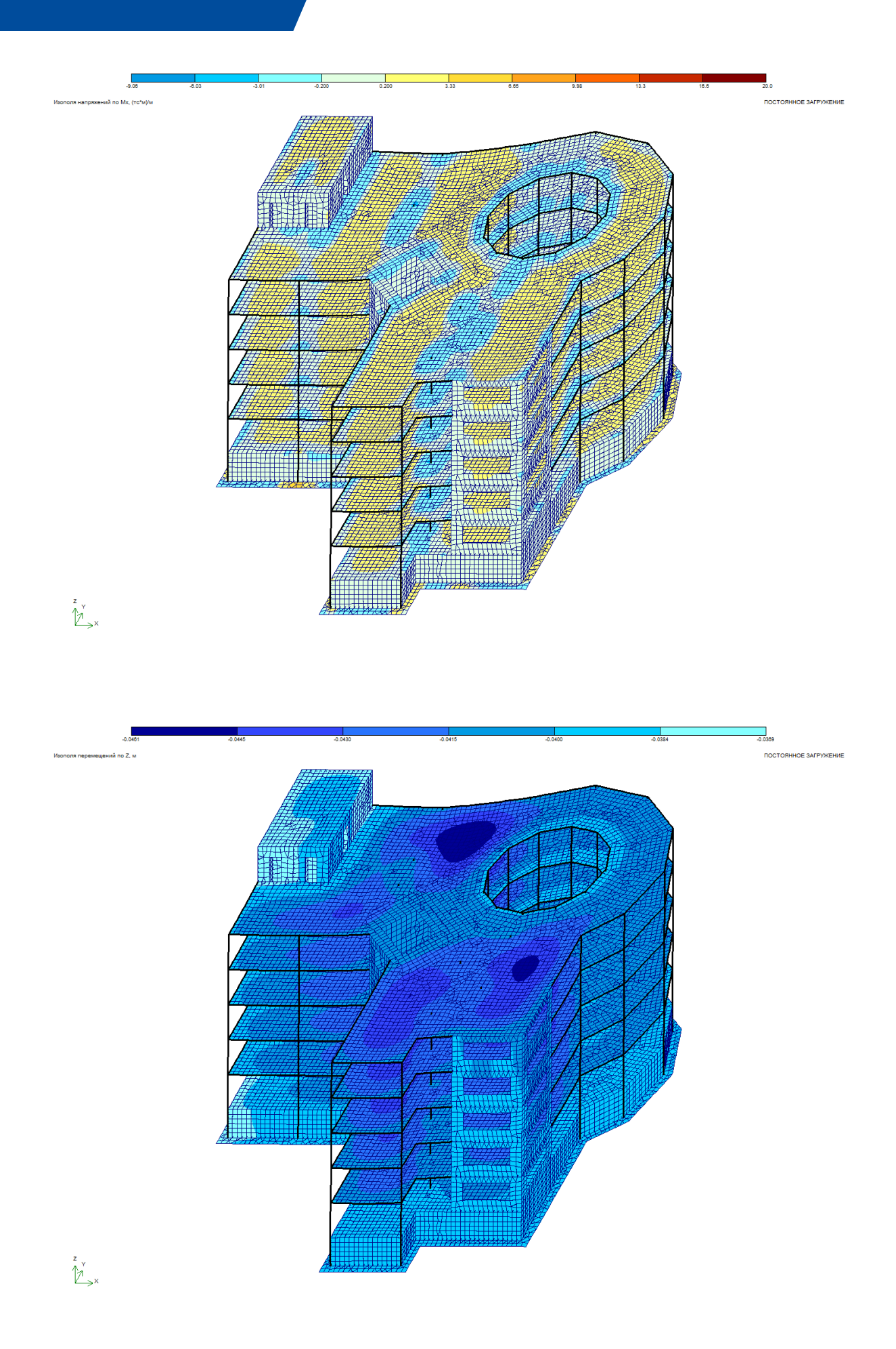

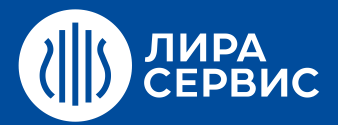

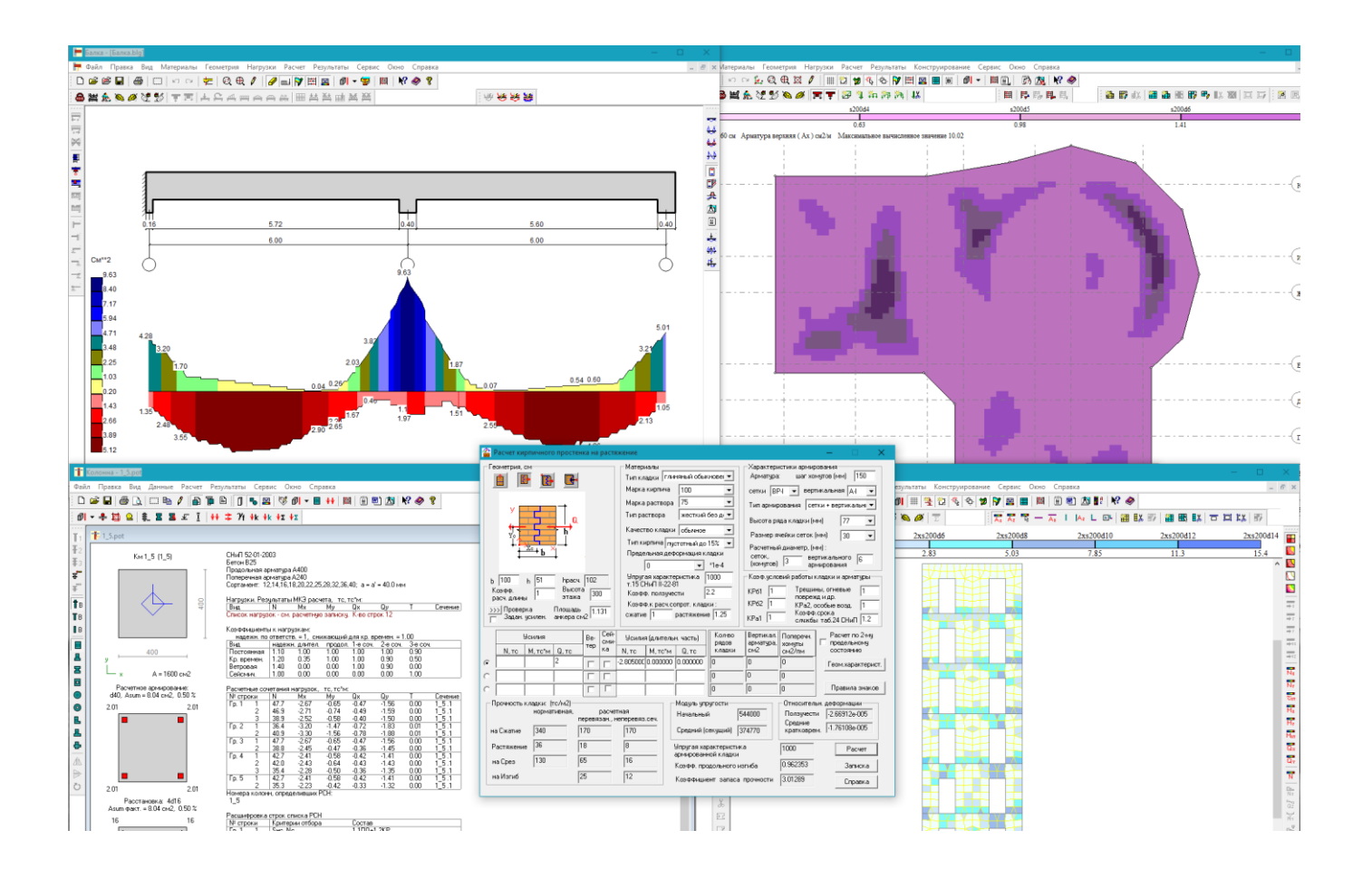

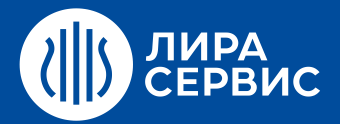

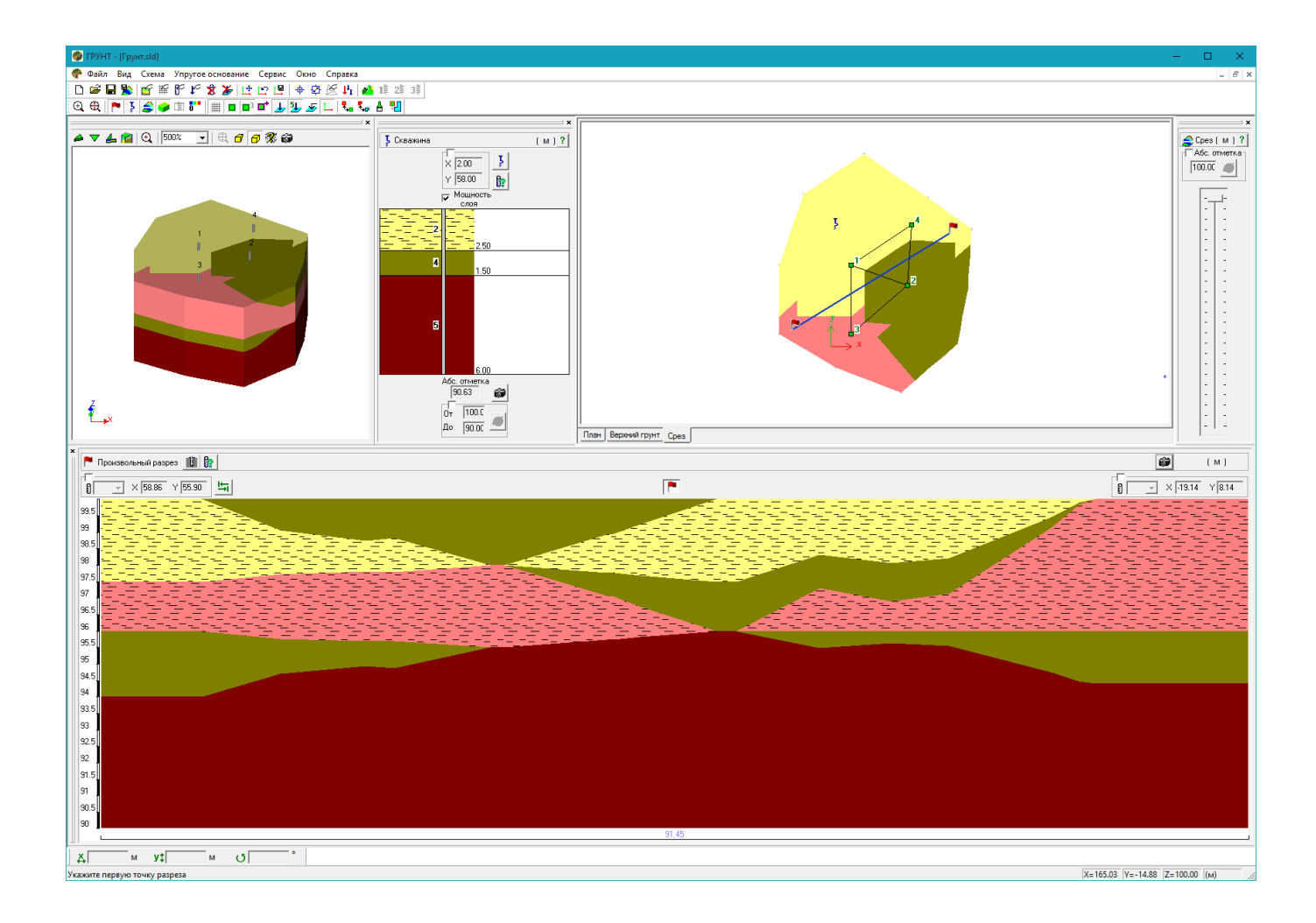

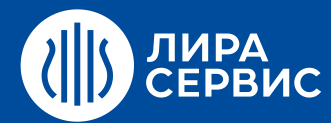

# Курс обучения **Расчет конструкций в нелинейной постановке в ПК ЛИРА-САПР для опытных пользователей**

16 академических часов (2 дня)

#### **Краткая программа курса:**

- $\bullet$ Виды нелинейных задач.
- Расчет прогибов железобетонной плиты перекрытия с учетом физической нелинейности. Расчет  $\bullet$ прогибов плиты перекрытия с учетом инженерной нелинейности.
- Расчет мачты с оттяжками с учетом геометрической нелинейности.  $\bullet$
- Расчет конструкций с одновременным учетом физической и геометрической нелинейности.  $\bullet$
- Решение задач с учетом стадийности возведения и эксплуатации конструкций. Расчет железобетонной  $\bullet$ рамы с учетом поэтапного монтажа /демонтажа элементов (в т.ч. с учетом динамических нагрузок, расчет на устойчивость на каждой монтажной стадии).
- Расчет шпунтового ограждения котлована с учетом стадийной экскавации грунта из котлована.

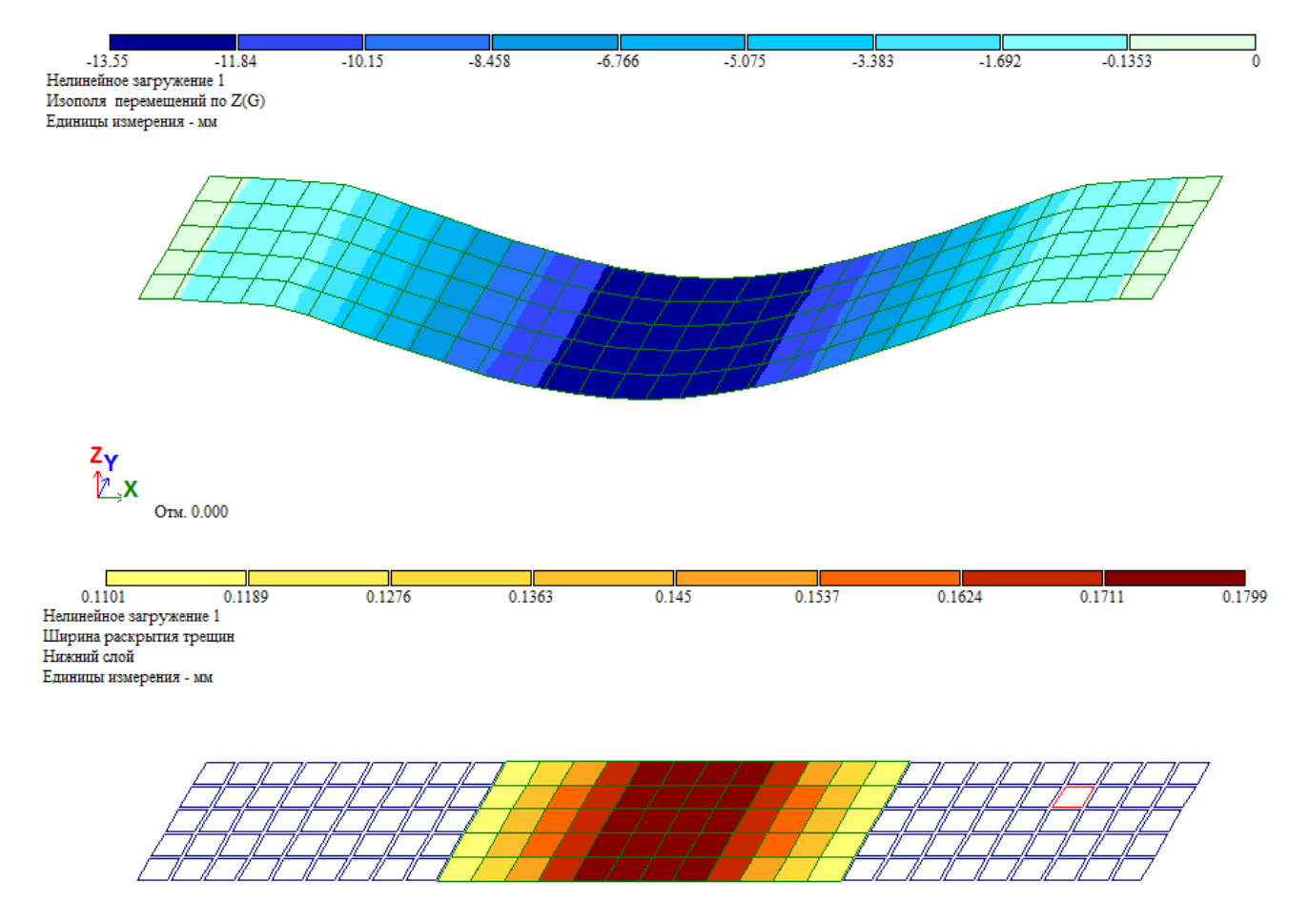

 $Z_{\gamma}$ <br> $\mathbb{Z}_{\times}$ X<br>Otal, 0.000

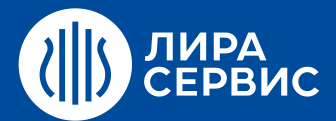

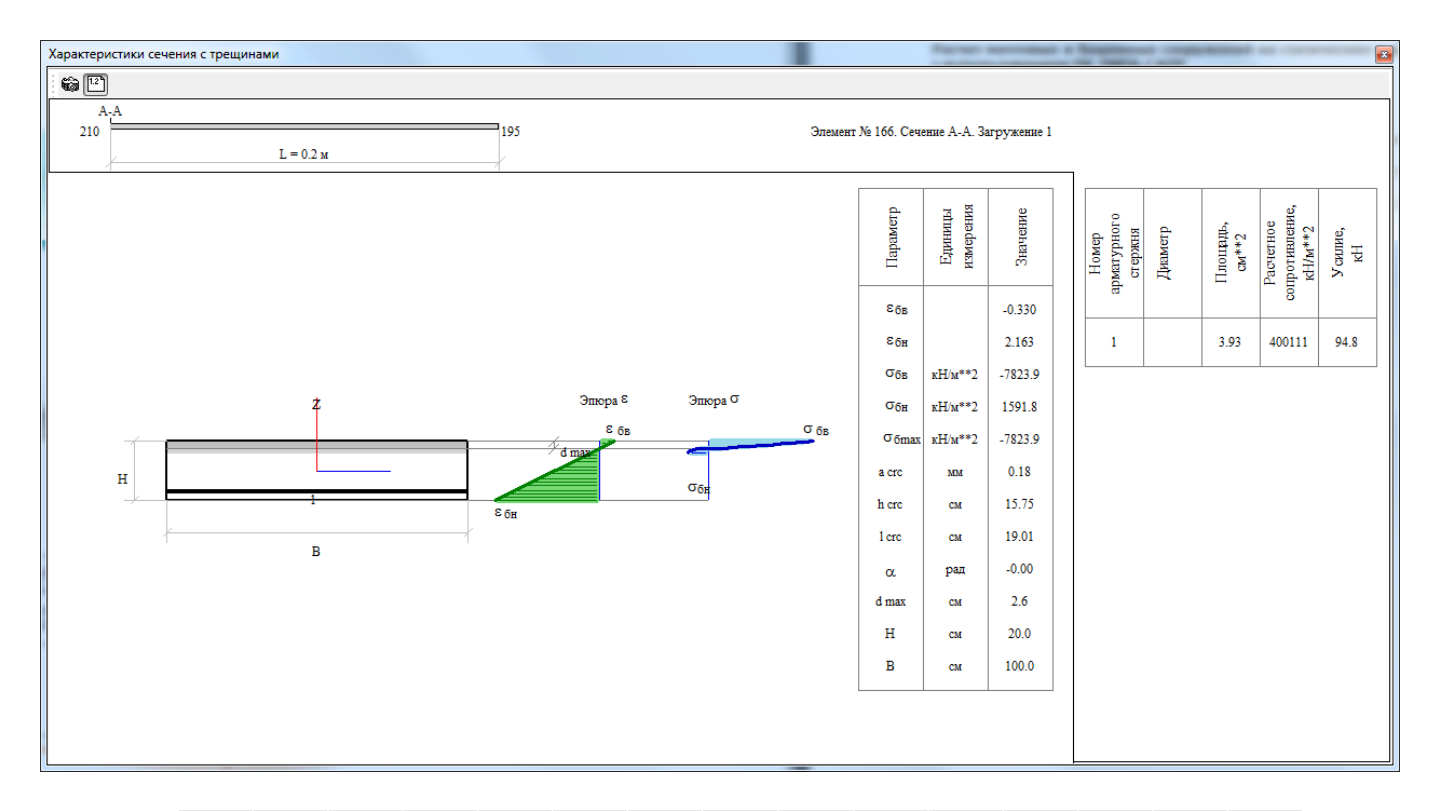

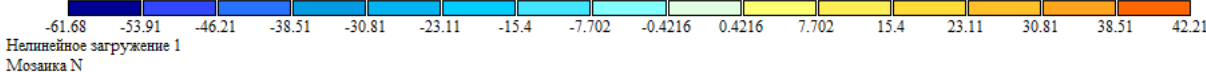

Единицы измерения - кН

 $\frac{z_{\gamma}}{\mathbb{Z}_{\gamma}}x$ 

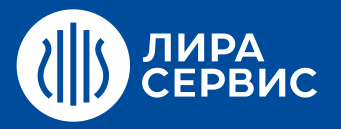

Загружение 5 Эпюра Му Единицы измерения - кН\*м

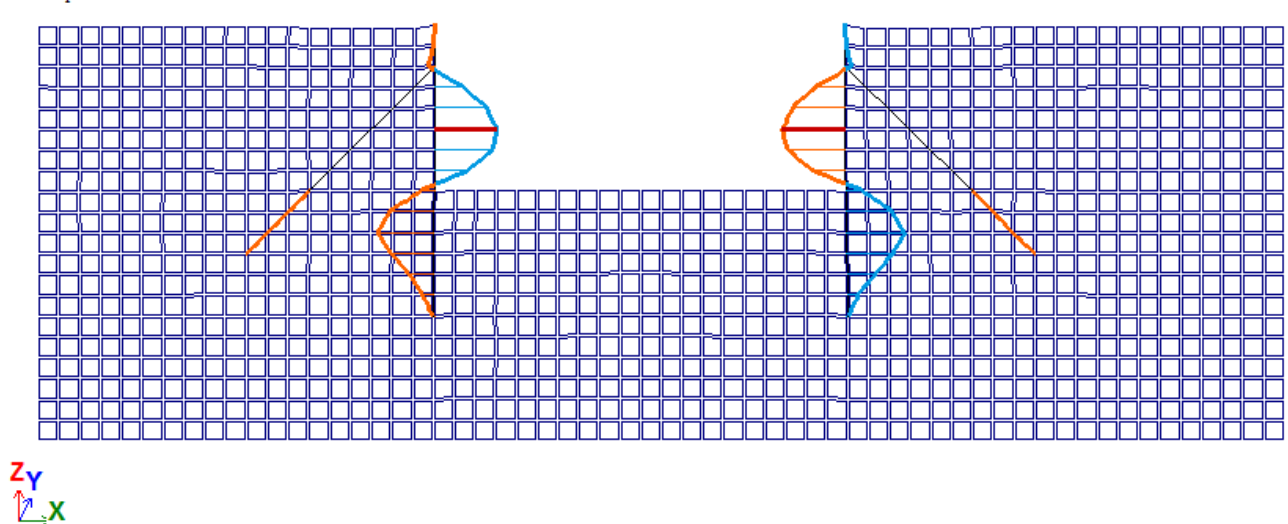

Минимальное усилие -918.85; Максимальное усилие 926.554

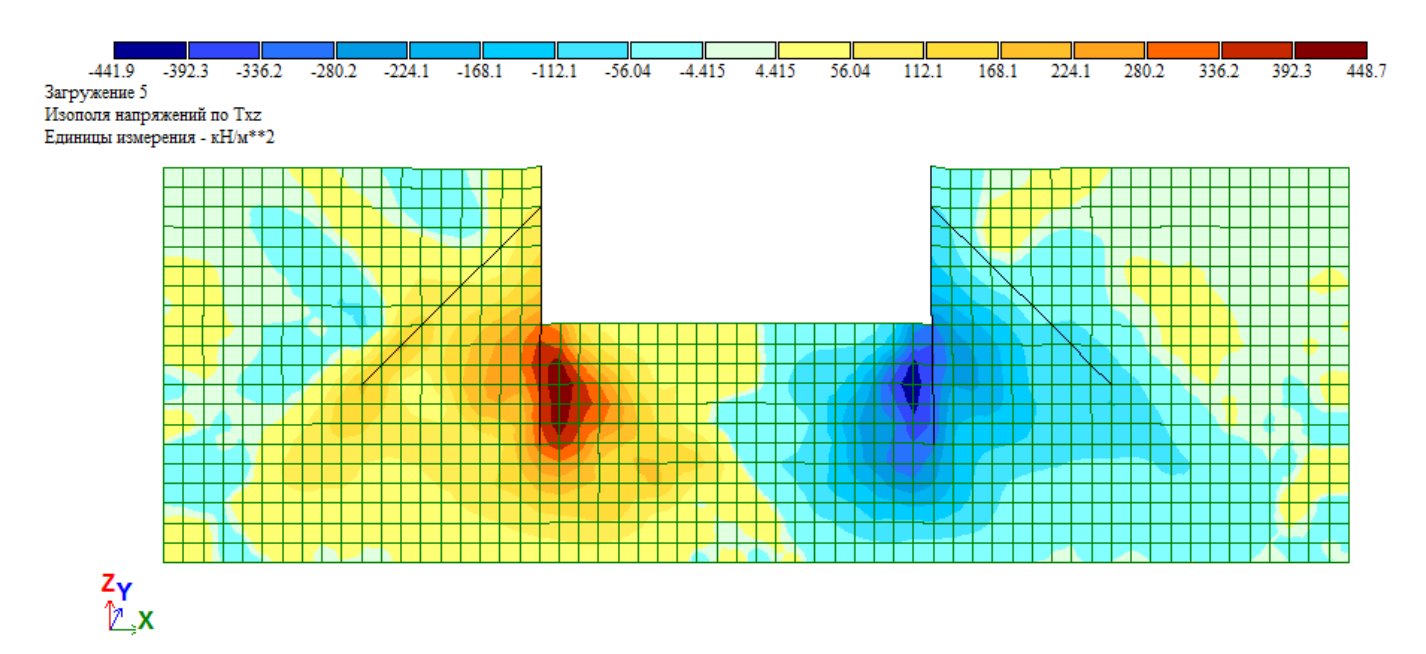

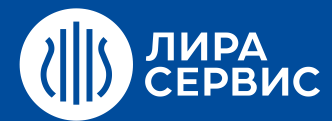

# Курс обучения **Расчет панельных зданий в ПК ЛИРА-САПР**

40 академических часов (5 дней)

### **Краткая программа курса:**

- Введение: существующие методы моделирования и литература по теме.
- Вычисление жесткостных и прочностных характеристик соединений:
	- o вертикальная податливость платформенного стыка;
	- o проверка прочности платформенного стыка;
	- o сдвиговая податливость платформенного стыка;
	- o жесткость стен (панелей) для моделирования методом эквивалентных столбов;
	- o вертикальная и сдвиговая жесткости платформенного стыка для КЭ-55;
	- o вертикальная и сдвиговая жесткости платформенного стыка для ортотропной балки-стенки;
	- o податливость соединения по закладным и жесткость для КЭ-55.
- Сравнение трех способов моделирования на примере плоской стены.  $\bullet$
- Сборка схемы панельного здания в препроцессоре Сапфир.  $\bullet$
- Нагружение схемы и учет монтажа в препроцессоре Сапфир.  $\bullet$
- $\bullet$ Импорт схемы из Сапфира и доработка модели в Визоре.
- Итерации для уточнения жесткости платформенного стыка с учетом действующих напряжений в стыке.  $\bullet$
- Анализ результатов расчета.  $\bullet$
- Пример создания модели и расчета здания из объемных блоков (обзорно).
- $\bullet$ Ответы на вопросы.

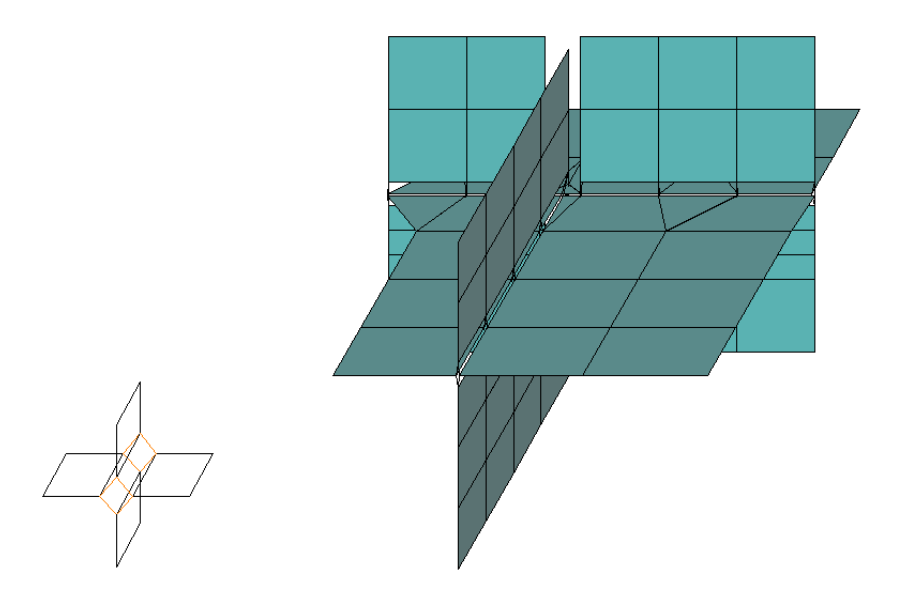

Рисунок 1. Классическая модель платформенного стыка из КЭ-55 (связь конечной жесткости)

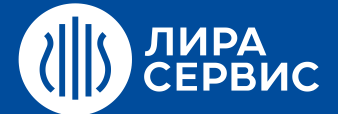

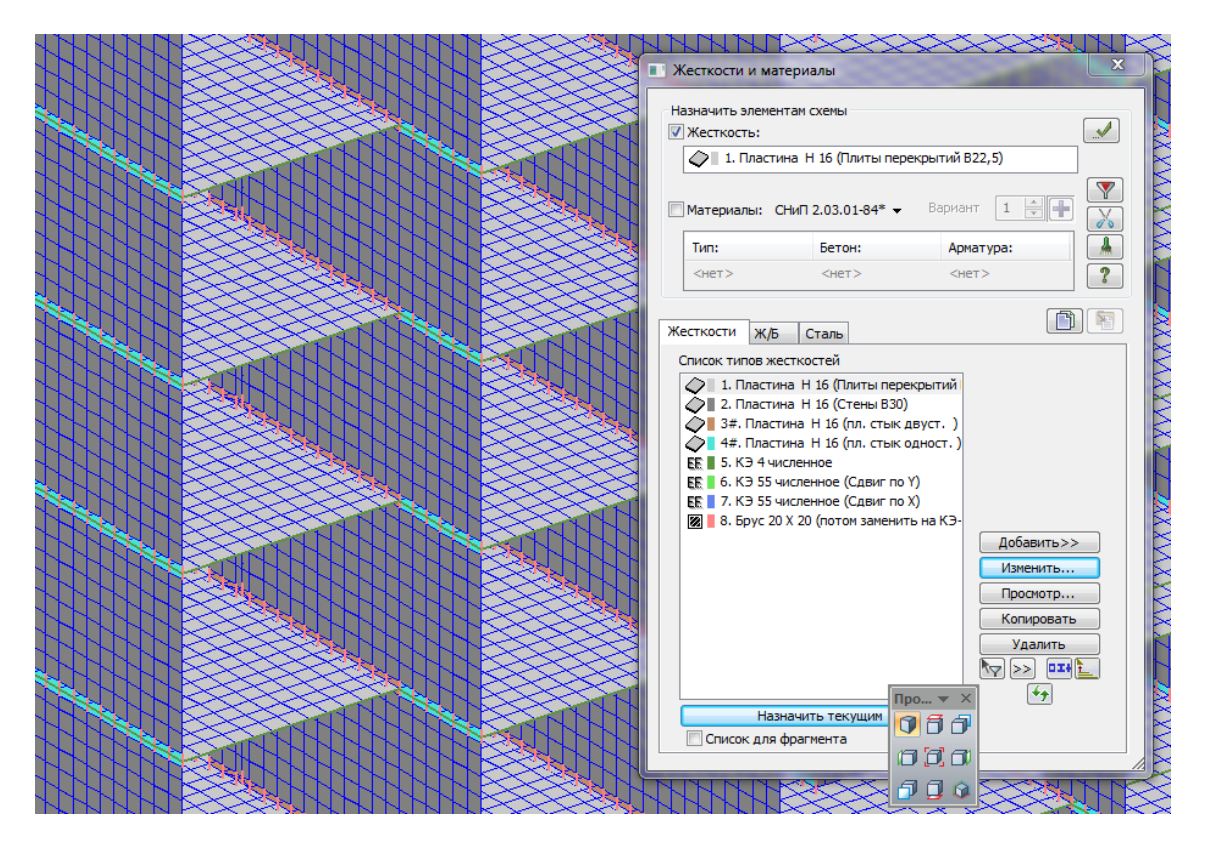

Рисунок 2. Модель платформенного стыка из КЭ-55 и ортотропных пластин.

|                | A | B                                        |               | D | F                                                  | F        | G | н                                             | т        |
|----------------|---|------------------------------------------|---------------|---|----------------------------------------------------|----------|---|-----------------------------------------------|----------|
| $\mathbf{1}$   |   | Исходные данные:                         |               |   | Расчет                                             |          |   |                                               |          |
| $\overline{2}$ |   |                                          |               |   |                                                    |          |   |                                               |          |
| з              |   | Тип стыка                                | Односторонний |   |                                                    |          |   | Площадь платформенных участков стыка Apl, м2  | 0.1      |
| 4              |   | Влажность воздуха                        | 40-75         |   |                                                    |          |   | Площадь платформенных участков стыка Apl', м2 | 0.08     |
| 5              |   | Толшина панели, мм                       | 100           |   | Плошадь горизонтального сечения стены А. м2        |          |   |                                               | 0.1      |
| 6              |   | Толщина плиты hpl, мм                    | 80            |   | Отношение А/АрІ                                    |          |   | 1.000                                         |          |
| 7              |   | Толщина шва над плитой tms, мм           | 20            |   | Отношение А/Ар!"                                   |          |   | 1.250                                         |          |
| 8              |   | Толщина шва под плитой tmн, мм           | o             |   | Арі' - площадь с учетом зазора                     |          |   |                                               |          |
| 9              |   | Ширина шва над плитой tms, мм            | 100           |   |                                                    |          |   |                                               |          |
| 10             |   | Ширина шва под плитой tтн, мм            | 100           |   | Податливость швов                                  |          |   |                                               |          |
| 11             |   | Зазор в горизонтальном шве, мм           | 20            |   |                                                    |          |   |                                               |          |
| 12             |   | Зазор в двухстороннем стыке, мм          | 20            |   | $\sigma_m \leq 1.15 R^{2/3}$                       |          |   | $\sigma_m \geq 1.15 R^{2/3}$                  |          |
| 13             |   | Класс бетона плиты                       | <b>B20</b>    |   | над плитой                                         |          |   |                                               |          |
| 14             |   | Класс бетона панели                      | <b>B20</b>    |   | λт, мм3/Н                                          | 0.0041   |   | λт, мм3/Н                                     | 0.0136   |
| 15             |   | Класс бетона/раствора над плитой (для G) | <b>B15</b>    |   | λm, t, <i>MM3</i> /H                               | 0.0081   |   | λm, t, <i>MM3</i> /H                          | 0.0271   |
| 16             |   | Кубиковая прочность над плитой Rm, MПа   | 20            |   | <i>Atm. мм3/Н</i>                                  | 0.0026   |   | Atm, MM3/H                                    | 0.0026   |
| 17             |   | Класс бетона/раствора под плитой (для G) | <b>B15</b>    |   | <i>Atm,t, мм3/Н</i>                                | 0.011282 |   | Atm.t. MM3/H                                  | 0.011282 |
| 18             |   | Кубиковая прочность под плитой Rm, MПа   | 20            |   |                                                    |          |   |                                               |          |
| 19             |   | Характеристика ползучести раствора фt    | 1             |   | под плитой                                         |          |   |                                               |          |
| 20             |   |                                          |               |   | λт, мм3/Н                                          | 0.0000   |   | λт, мм3/Н                                     | 0.0000   |
| 21             |   | Характеристики:                          |               |   | λm, t, mm3/H                                       | 0.0000   |   | λm, t, <i>MM3</i> /H                          | 0.0000   |
| 22             |   | Плита:                                   |               |   | <i><b>λtm, мм3/Н</b></i>                           | 0.0000   |   | <b><i>Atm, мм3/Н</i></b>                      | 0.0000   |
| 23             |   | E. Mna                                   | 27500         |   | λtm,t, мм3/Н                                       | o        |   | <i><b>λtm,t, мм3/Н</b></i>                    | o        |
| 24             |   | ob.cr                                    | 2.8           |   |                                                    |          |   |                                               |          |
| 25             |   | Et, MΠa                                  | 7237          |   | Податливость плиты                                 |          |   |                                               |          |
| 26             |   | Rb, МПа                                  | 11.5          |   | hpl/Epl, MM3/H                                     | 0.0029   |   | hpl/Epl,t, MM3/H                              | 0.0111   |
| 27             |   | Rbt, Mna                                 | 09            |   |                                                    |          |   |                                               |          |
| 28             |   | Панель                                   |               |   |                                                    |          |   |                                               |          |
| 29             |   | E, M∏a                                   | 27500         |   | Податливость стыка с полным заполнением при сжатии |          |   |                                               |          |
| 30             |   | ob.cr                                    | 2.8           |   | λc.pl. mm3/H                                       | 0.00698  |   | λc.pl. mm3/H                                  | 0.01648  |
| 31             |   | Et. MΠa                                  | 7237          |   | λc,pl,t, mm3/H                                     | 0.01920  |   | λc,pl,t, mm3/H                                | 0.03820  |
| 32             |   | <b>Rb, MПа</b>                           | 11.5          |   |                                                    |          |   |                                               |          |
| 33             |   | Rbt, M <sub>Ta</sub>                     | 0.9           |   | Податливость стыка с зазором при сжатии            |          |   |                                               |          |
| 34             |   | Раствор над плитой                       |               |   | λc.pl, mm3/H                                       | 0.00873  |   | λc.pl, mm3/H                                  | 0.02060  |
| 35             |   | Модуль сдвига Gm, МПа                    | 7800          |   | λc,pl,t, mm3/H                                     | 0.02400  |   | λc.pl.t. mm3/H                                | 0.04775  |
| 36             |   | ob.cr                                    | 3.4           |   |                                                    |          |   |                                               |          |
| 37             |   | Модуль сдвига Gm,t, МПа                  | 1773          |   | Податливость стыка с полным заполнением при сдвиге |          |   |                                               |          |
| 38             |   | Раствор под плитой                       |               |   | λt, mm3/H                                          | 0.00256  |   | λt, t, mm3/H                                  | 0.01128  |
| 39             |   | Модуль сдвига Gm, МПа                    | 7800          |   |                                                    |          |   |                                               |          |
| 40             |   | øb,cr                                    | 3.4           |   | Податливость стыка с зазором при сдвиге            |          |   |                                               |          |
| 41             |   | Модуль сдвига Gm.t. МПа                  | 1773          |   | λt, <i>MM3/H</i>                                   | 0.00321  |   | λt,t, mm3/H                                   | 0.01410  |
| 42             |   |                                          |               |   |                                                    |          |   |                                               |          |

Рисунок 3. Вычисление жесткости платформенного стыка.

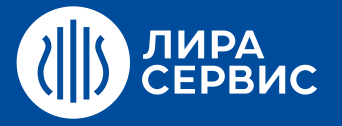

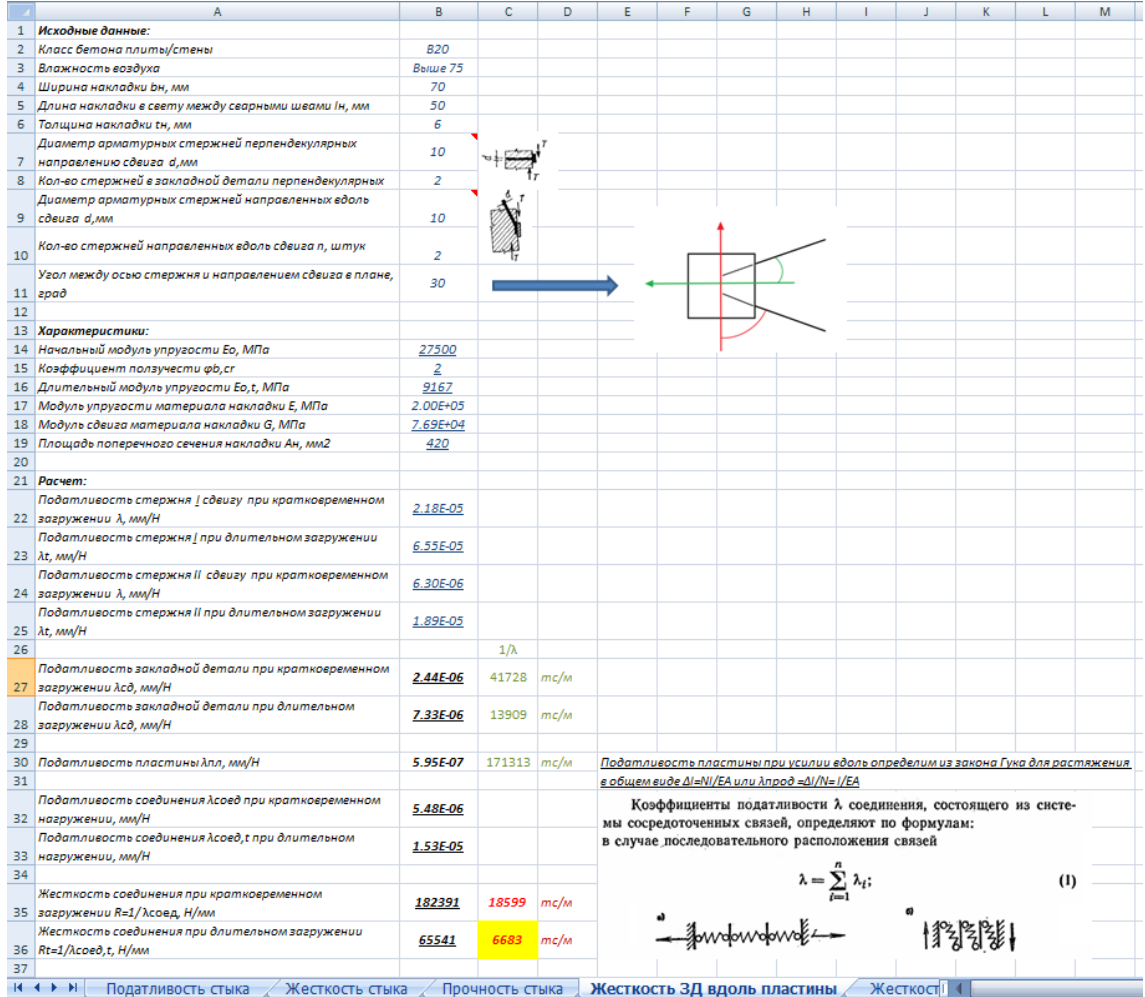

Рисунок 4. Вычисление жесткости связи по закладным вдоль пластины.

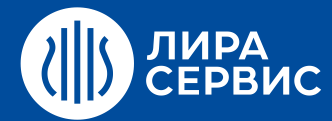

# Курс обучения **Расчет железобетонных конструкций в ПК ЛИРА-САПР для начинающих пользователей**

24 академических часа (3 дня)

- $\bullet$ Расчет плоской рамы на статические нагрузки. Применение стержневых КЭ. Использование сечений, переменных по длине стержневого КЭ. Принцип использования вариантов конструирования (расчет конструкций одновременно по различным нормативным документам).
- Расчет подпорной стенки на свайном фундаменте.  $\bullet$
- Применение пластинчатых КЭ (балка-стенка, плита, оболочка). Расчет пространственного каркаса на  $\bullet$ упругом основании на статические и динамические воздействия.
- Конструирующая система АРМ-САПР (подбор арматуры и проверка заданного армирования в  $\bullet$ стержневых и пластинчатых элементах).
- Использование вспомогательных систем РСУ, РСН, ФРАГМЕНТ, ДОКУМЕНТАТОР.

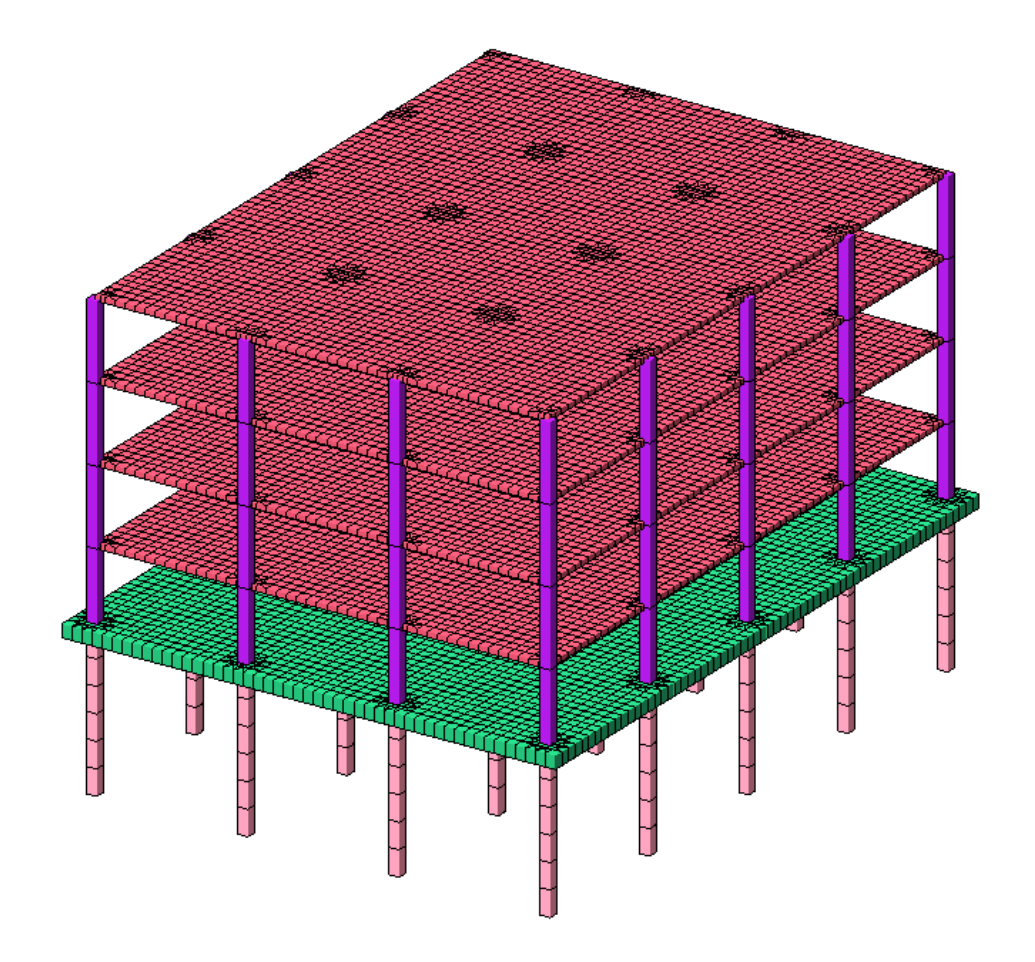

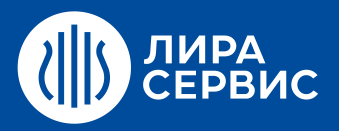

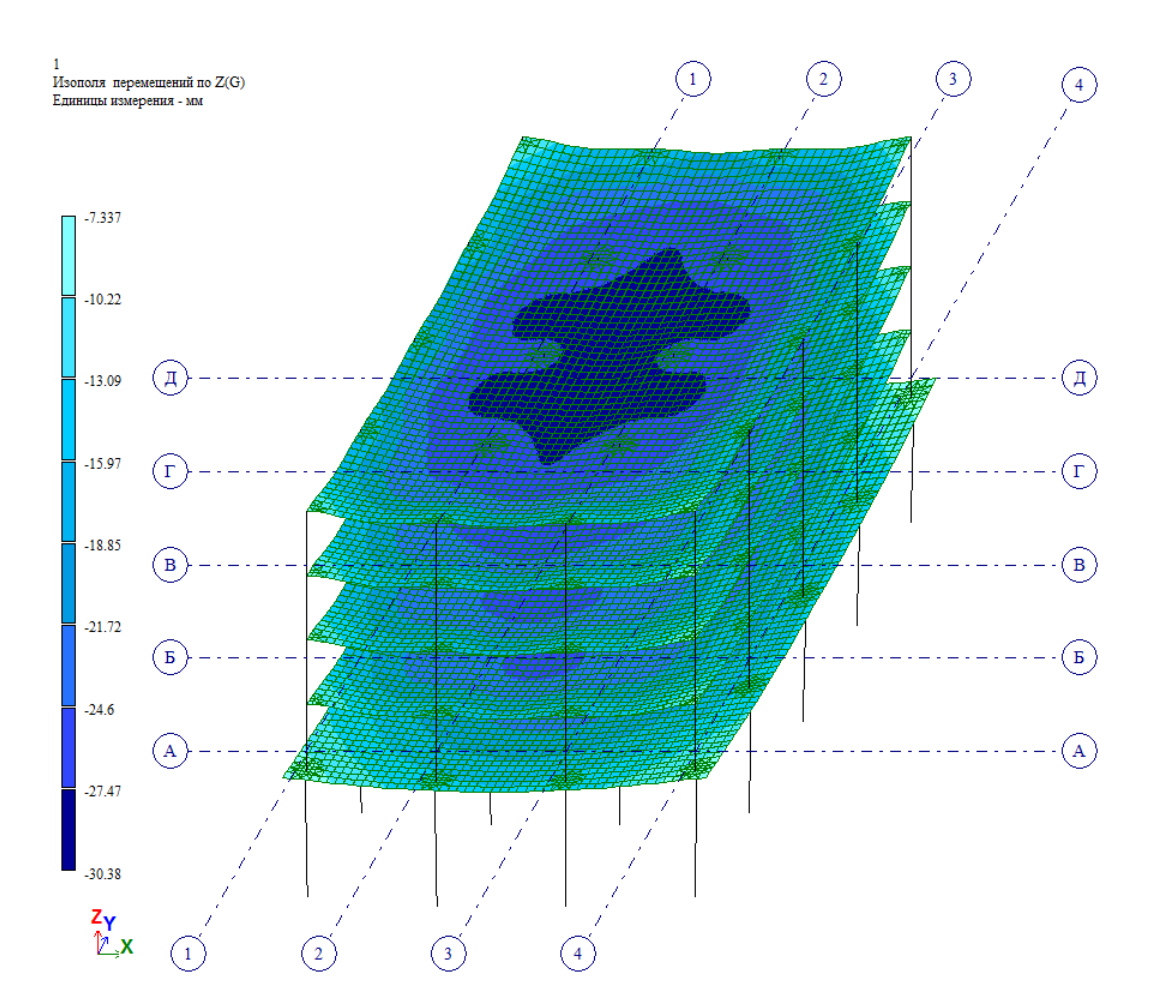

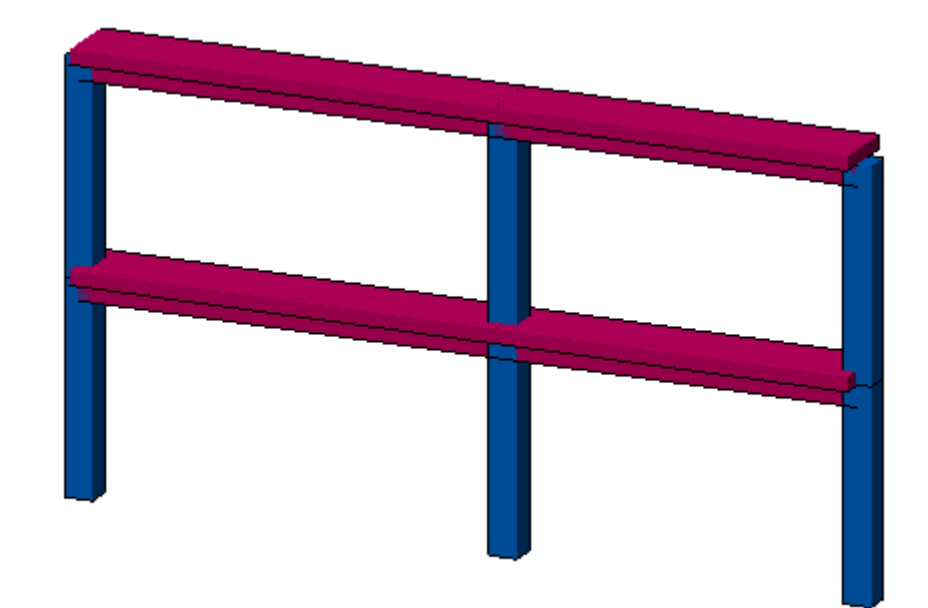

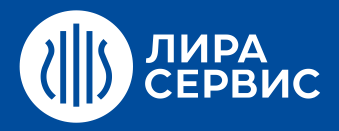

Эпюра Му $\begin{array}{l} \texttt{Emmap} \texttt{R} \times \texttt{R} \times \texttt{R$ 

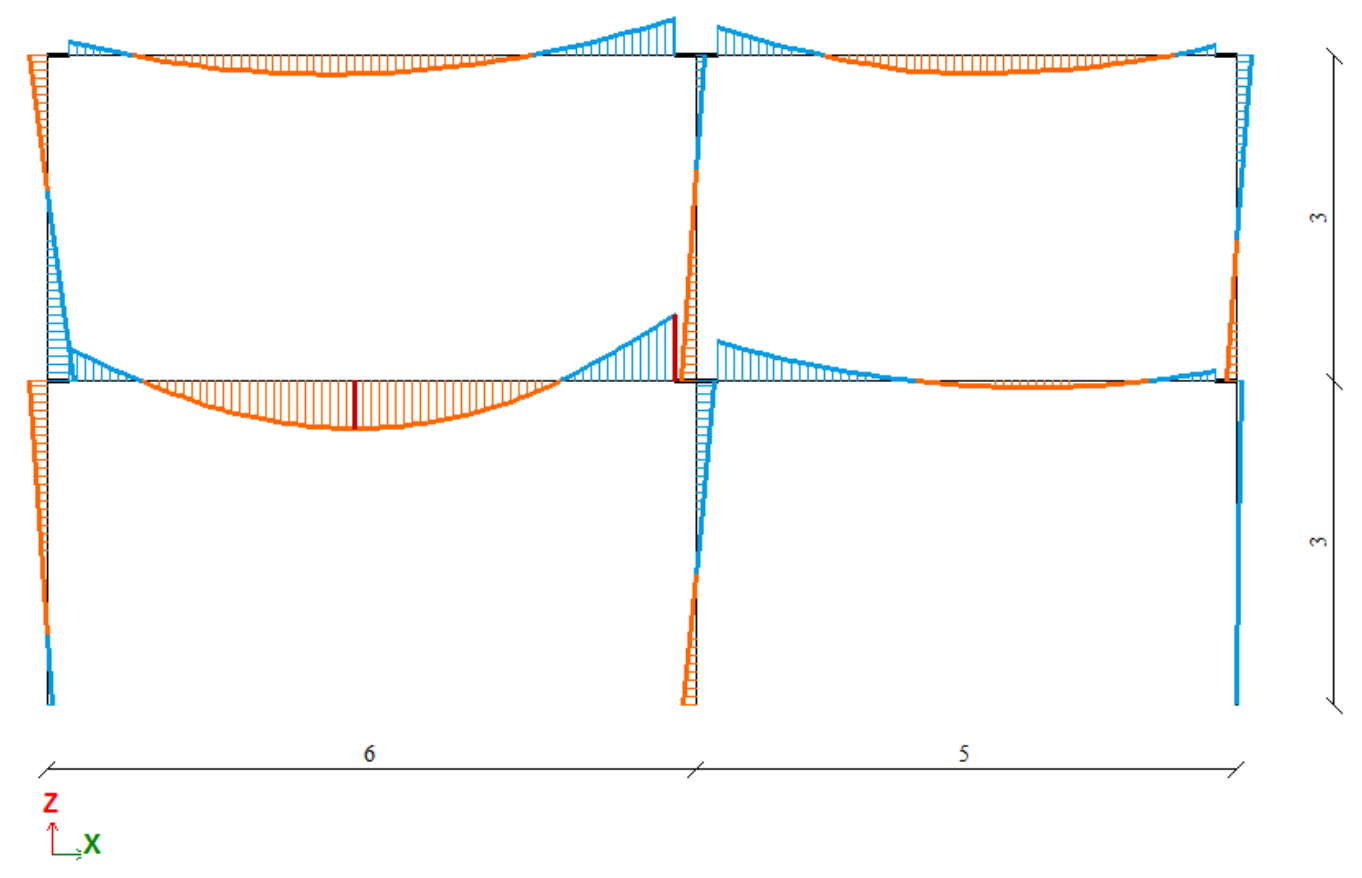

```
Минимальное усилие -226.015; Максимальное усилие 165.034
```
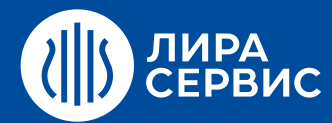

# Курс обучения **Проектирование зданий и сооружений с использованием программы САПФИР**

16 академических часов (2 дня)

- $\bullet$ Построение объектов с использованием элементов архитектурной модели.
- Получение планов, разрезов, фасадов.  $\bullet$
- Построение элементов конструкций на основе свободных форм (произвольные поверхности, тела  $\bullet$ вращения, гиппары и т.п.)
- Выделение аналитической (расчетной) модели здания.  $\bullet$
- $\bullet$ Редактирование аналитической модели. Работа с постаналитикой.
- Работа с полуавтоматическим триангулятором, настройки триангуляции, генерация произвольных  $\bullet$ сеток.
- Задание нагрузок. Экспорт моделей в ПК ЛИРА-САПР. Импорт моделей в САПФИР из различных  $\bullet$ форматов.

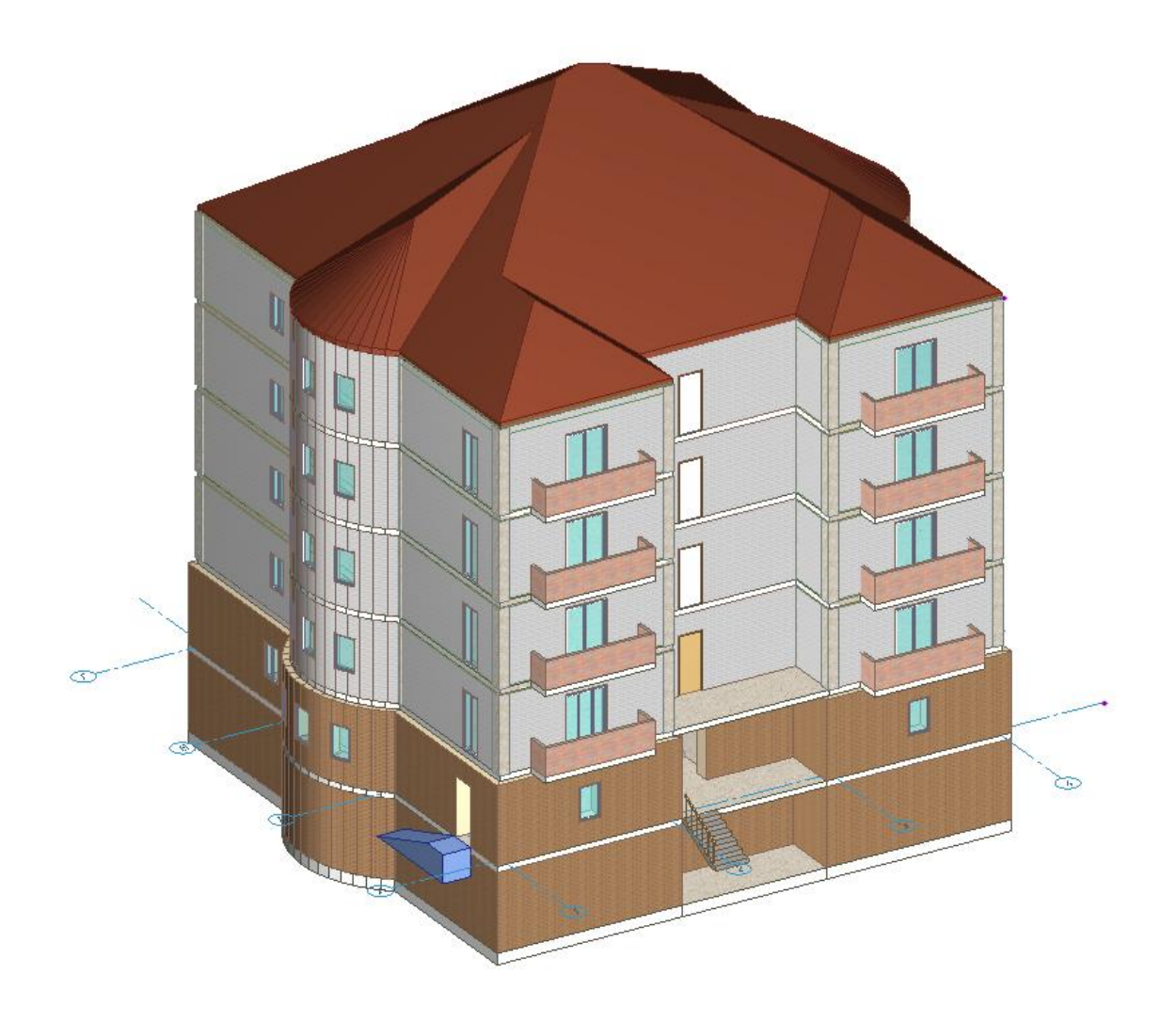

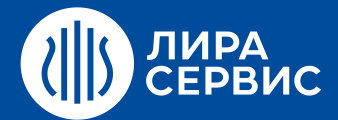

[www.rflira.ru](http://www.rflira.ru/) | [edu@rflira.ru](mailto:edu@rflira.ru)

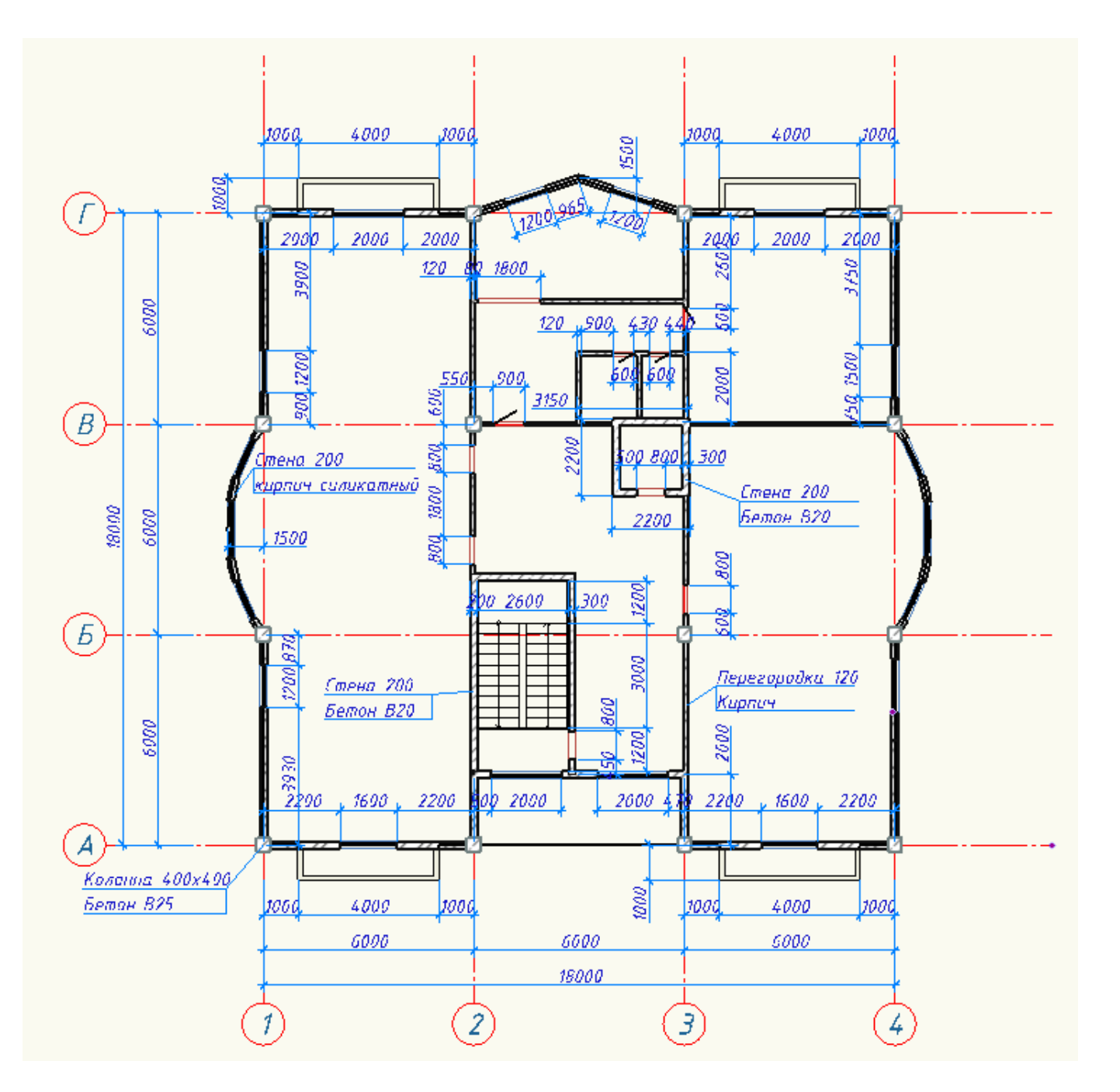

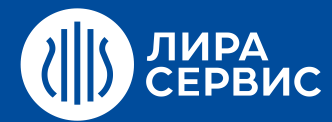

# Курс обучения **Расчет стальных конструкций в ПК ЛИРА-САПР для начинающих пользователей**

24 академических часа (3 дня)

- $\bullet$ Расчет плоской фермы на статические нагрузки. Применение стержневых КЭ. Принцип использования вариантов конструирования (расчет конструкций одновременно по различным нормативным документам).
- Расчет пространственных рамных и рамно-связевых систем на статические и динамические  $\bullet$ воздействия.
- Расчет металлической башни с учетом пульсации ветра.  $\bullet$
- Расчет цилиндрического резервуара.  $\bullet$
- Расчет стальных конструкций СТК-САПР (подбор и проверка сечений и узлов стальных конструкций).  $\bullet$ Редактор стальных сортаментов (РС-САПР).
- Использование вспомогательных систем ЛИТЕРА, КС-САПР, КТС-САПР, РСУ, РСН, УСТОЙЧИВОСТЬ,  $\bullet$ ФРАГМЕНТ, ДОКУМЕНТАТОР.

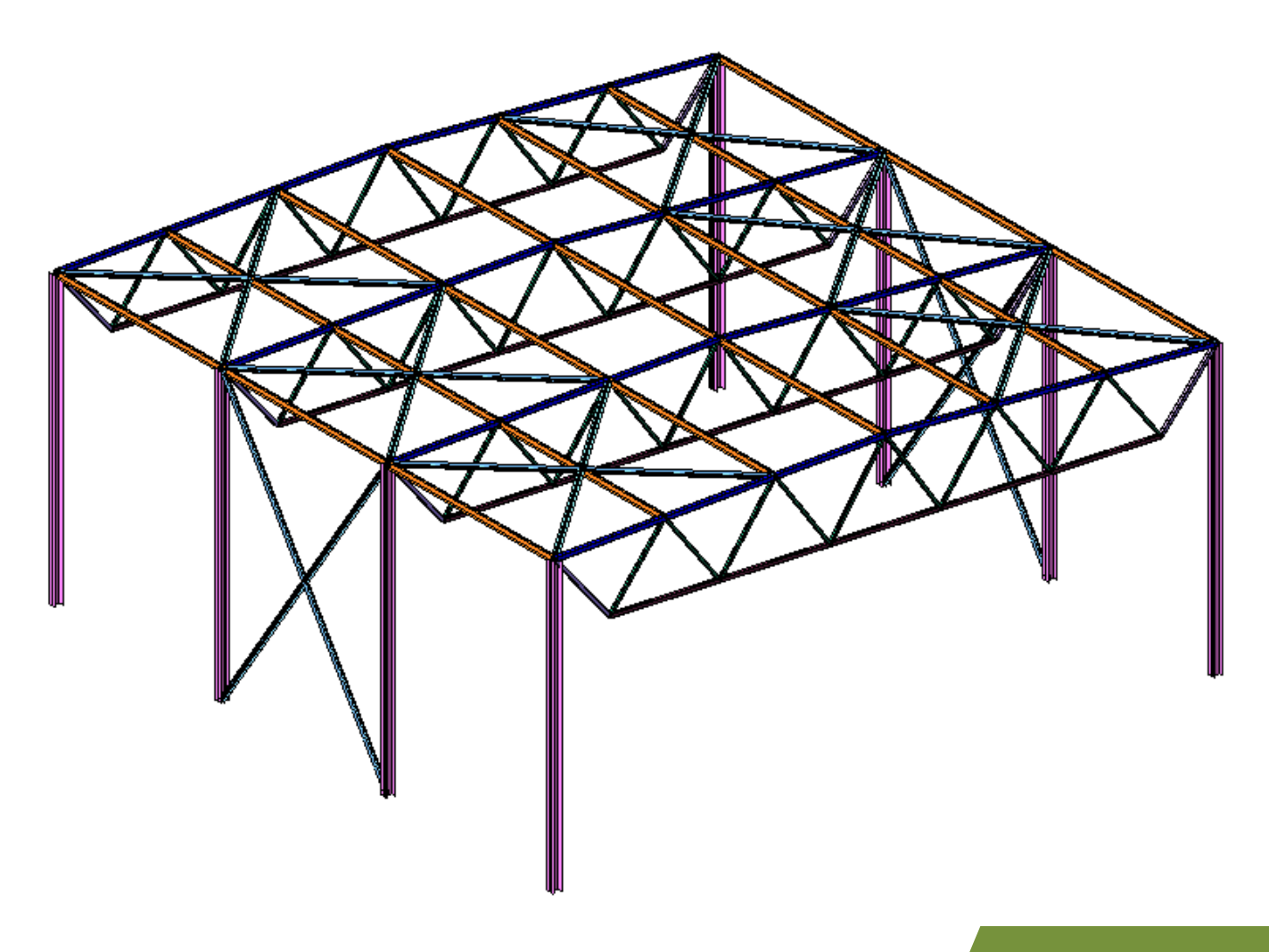

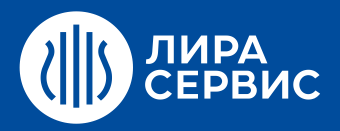

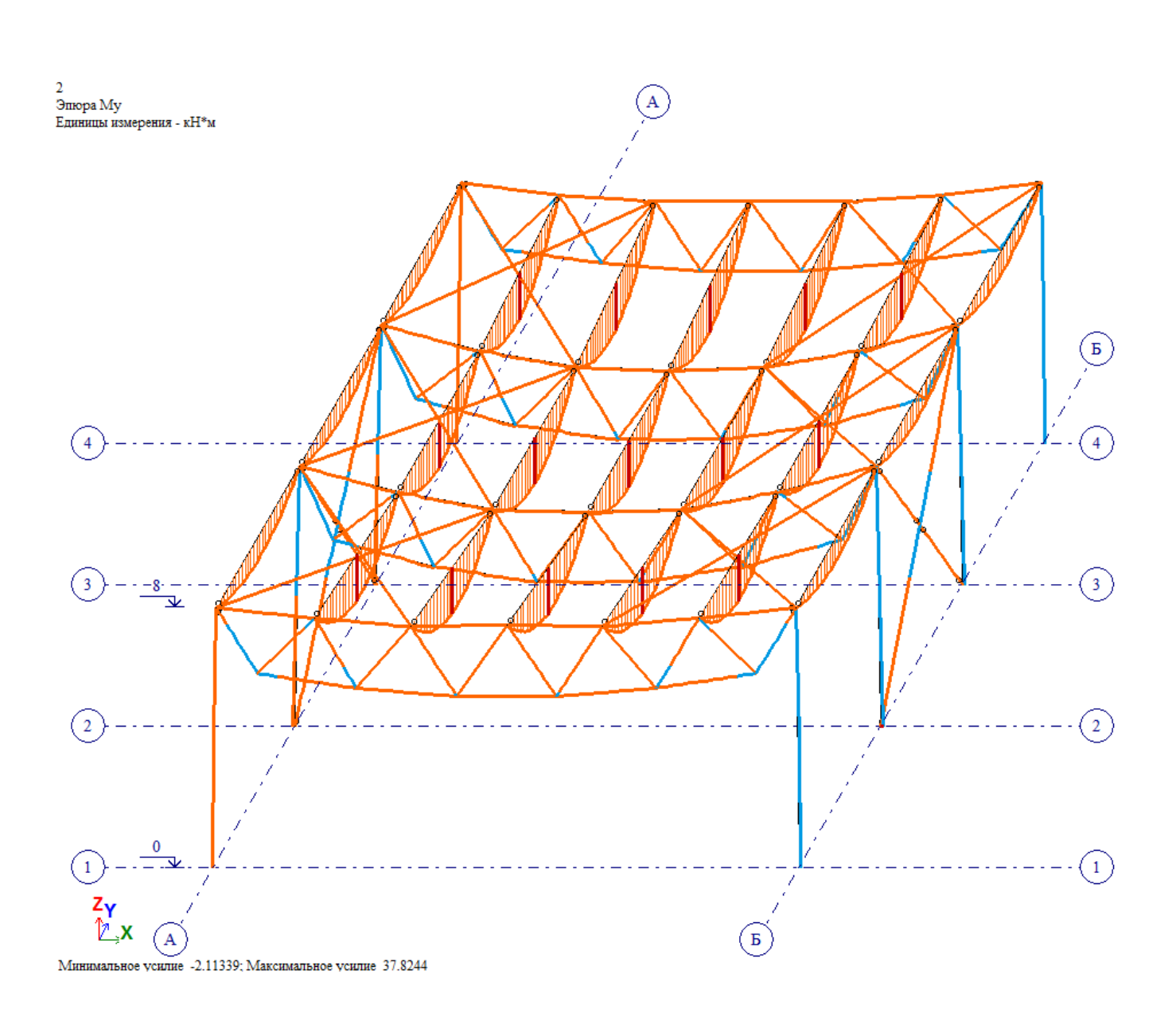

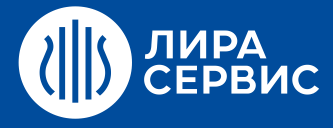

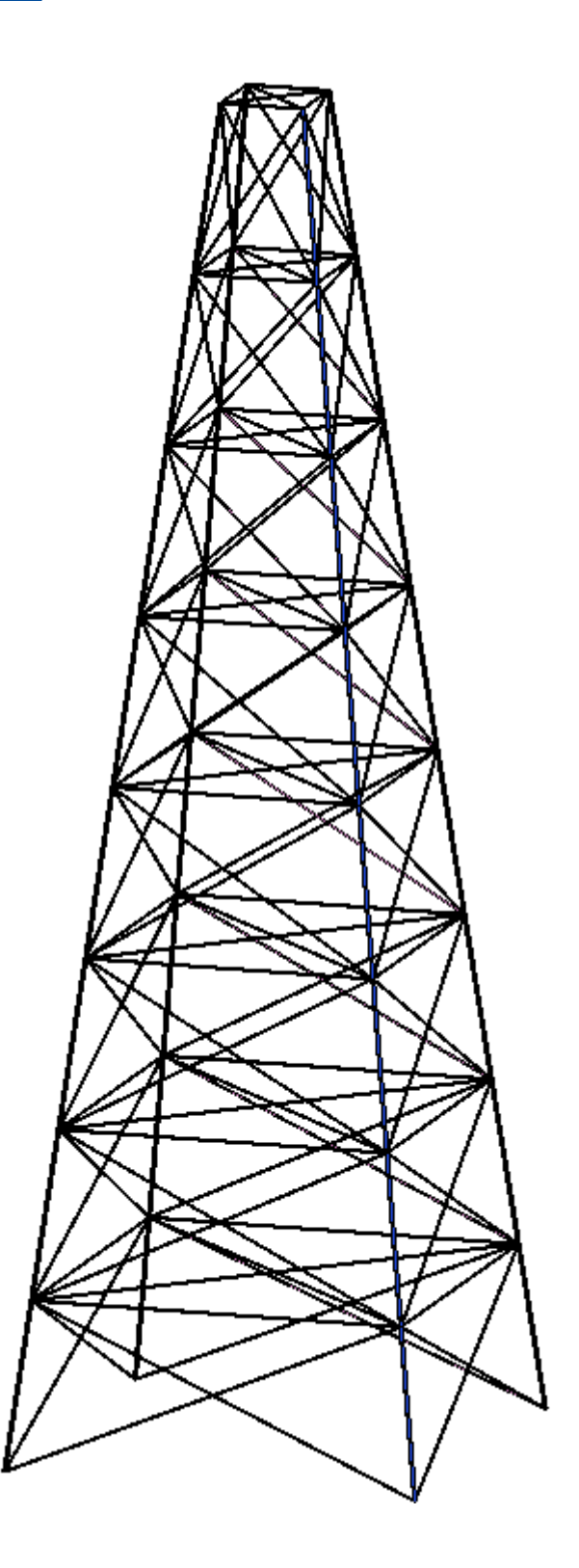

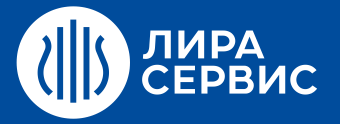

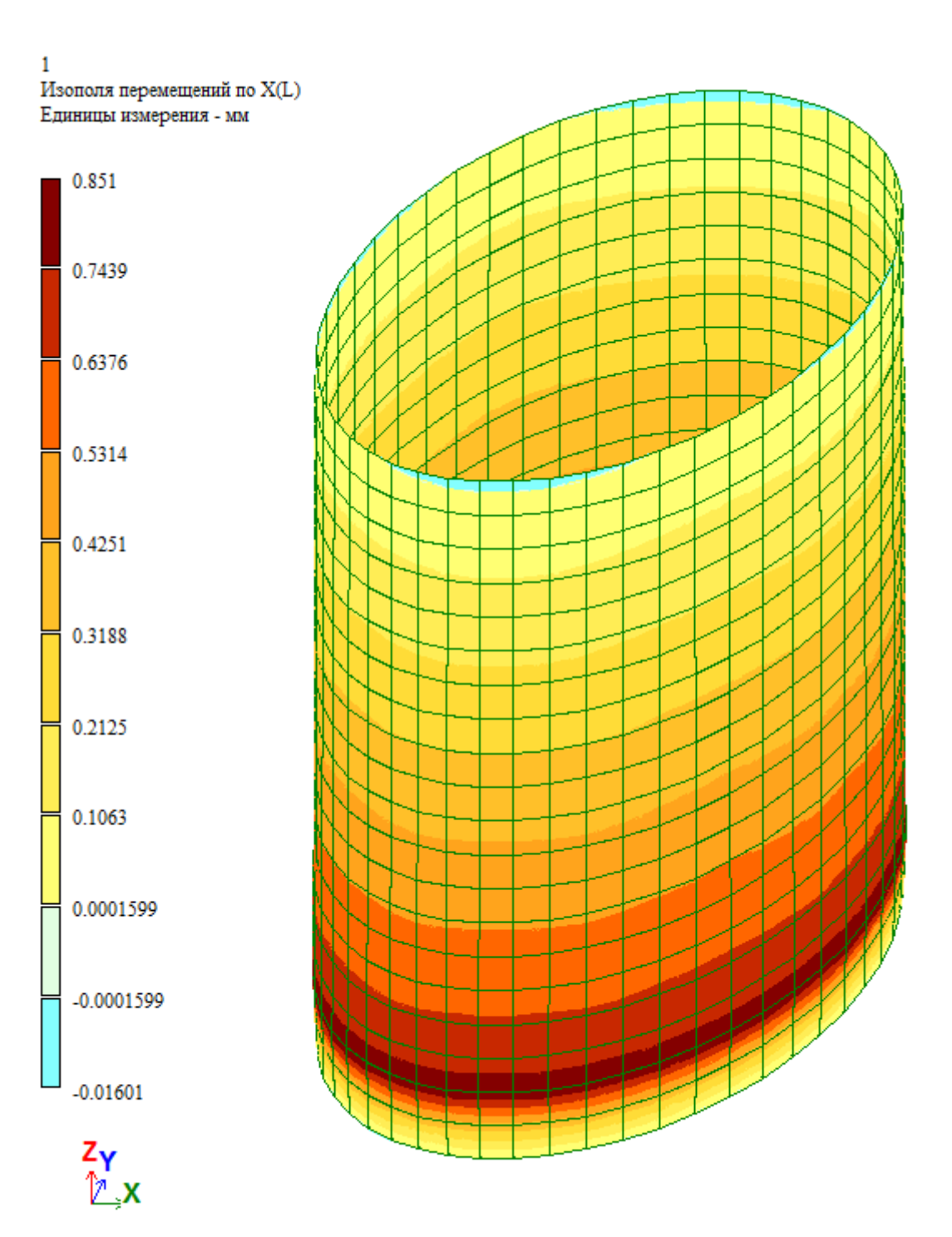

# ЛИРА<br>СЕРВИС

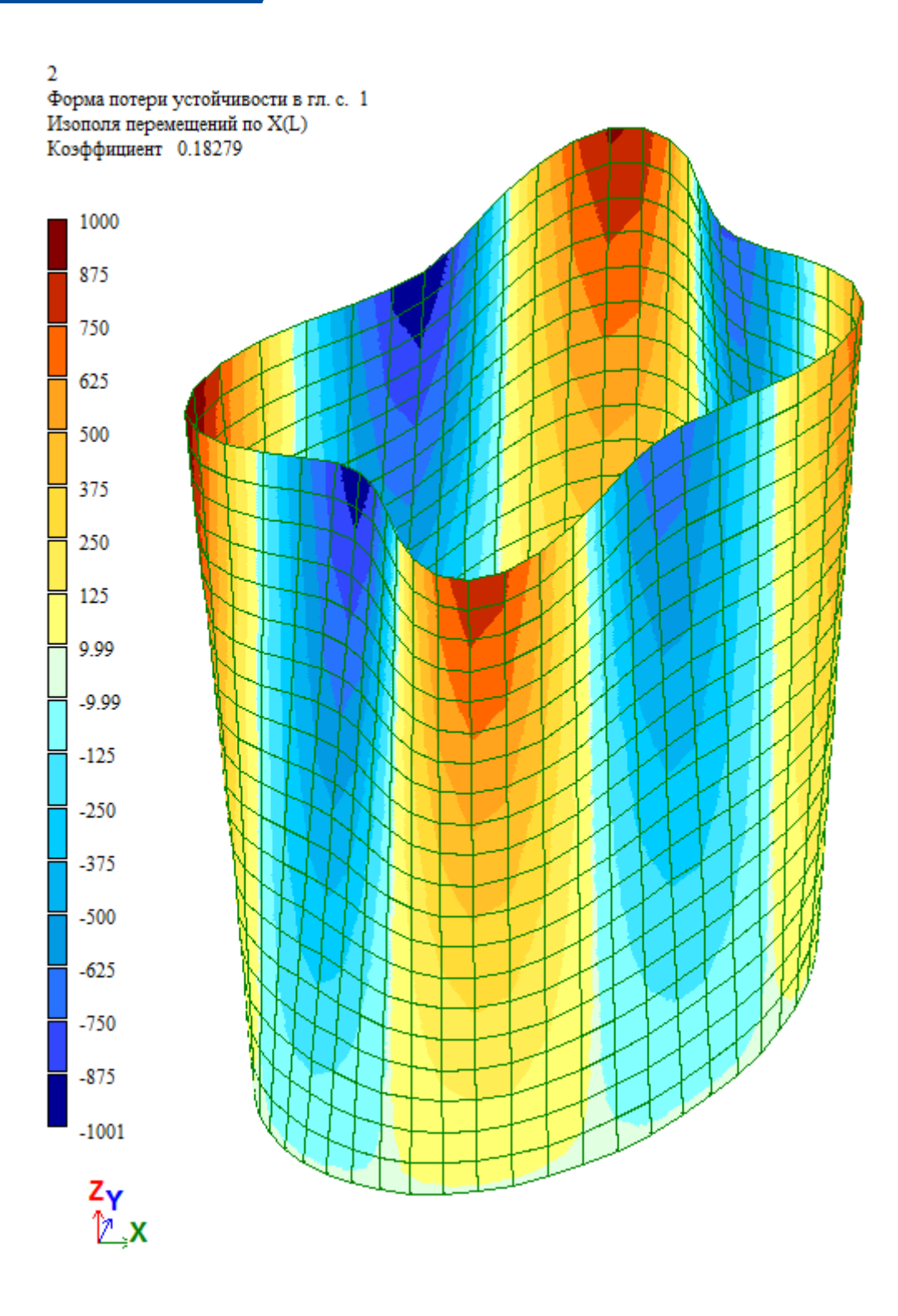

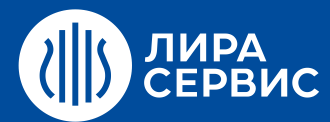

# Курс обучения **ПРАКТИКУМ: применение программных комплексов семейства ЛИРА-САПР для расчета монолитных железобетонных и стальных конструкций**

40 академических часов (5 дней)

- Построение архитектурной (физической) модели каркаса в препроцессоре САПФИР;  $\bullet$
- Моделирование капителей и балок в совместной работе с монолитным железобетонным  $\bullet$ перекрытием, моделирование сборных плит перекрытий;
- Моделирование узлов сопряжения конструкций каркаса;  $\bullet$
- Получения контуров продавливания для безригельных плит перекрытий;  $\bullet$
- $\bullet$ Сбор нагрузок на здание: постоянные, временные, ветровые нагрузки и пр.;
- Преобразование в аналитическую (расчетную) модель;  $\bullet$
- Общие принципы создания сетки КЭ (учет перфорации перекрытий, сложные контуры отверстий и пр.);  $\bullet$
- Формирование конечно-элементной модели, анализ качества полученной КЭ сетки;  $\bullet$
- $\bullet$ Экспорт расчетной схемы в Визор;
- Задание данных для динамических воздействий: сейсмика и пульсация ветра;  $\bullet$
- Формирование комбинаций РСУ и РСН;  $\bullet$
- $\bullet$ Задание материалов для конструктивного расчета (по разным нормам);
- Определение коэффициентов постели для естественного и свайного основания, сравнение разных  $\bullet$ методов, особенности совместного расчета здания с основанием;
- $\bullet$ Статический, динамический и конструктивный расчеты;
- Анализ полученных результатов напряженно-деформированного состояния каркаса, форм  $\bullet$ устойчивости и колебаний каркаса;
- Анализ подобранного армирования и расчет на продавливание;
- $\bullet$ Анализ % исчерпания несущей способности элементов стального каркаса и расчет стального узла;
- Расчет прогибов монолитного ЖБ перекрытия для фрагмента схемы рассматриваемого здания с учетом  $\bullet$ физической нелинейности и анализ результатов;
- Расчет на устойчивость против прогрессирующего обрушения конструкций при локальном разрушении  $\bullet$ одной из колонн (рассмотрение различных вариантов расчета);
- Формирование отчета по результатам расчета;  $\bullet$
- Экспорт подобранного армирования в систему САПФИР-ЖБК;  $\bullet$
- Раскладка армирования, получение 3D-видов армирования, спецификаций и ведомостей расхода  $\bullet$ стали, рабочих чертежей КЖ и КЖИ;
- Ответы на вопросы.

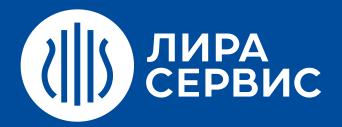

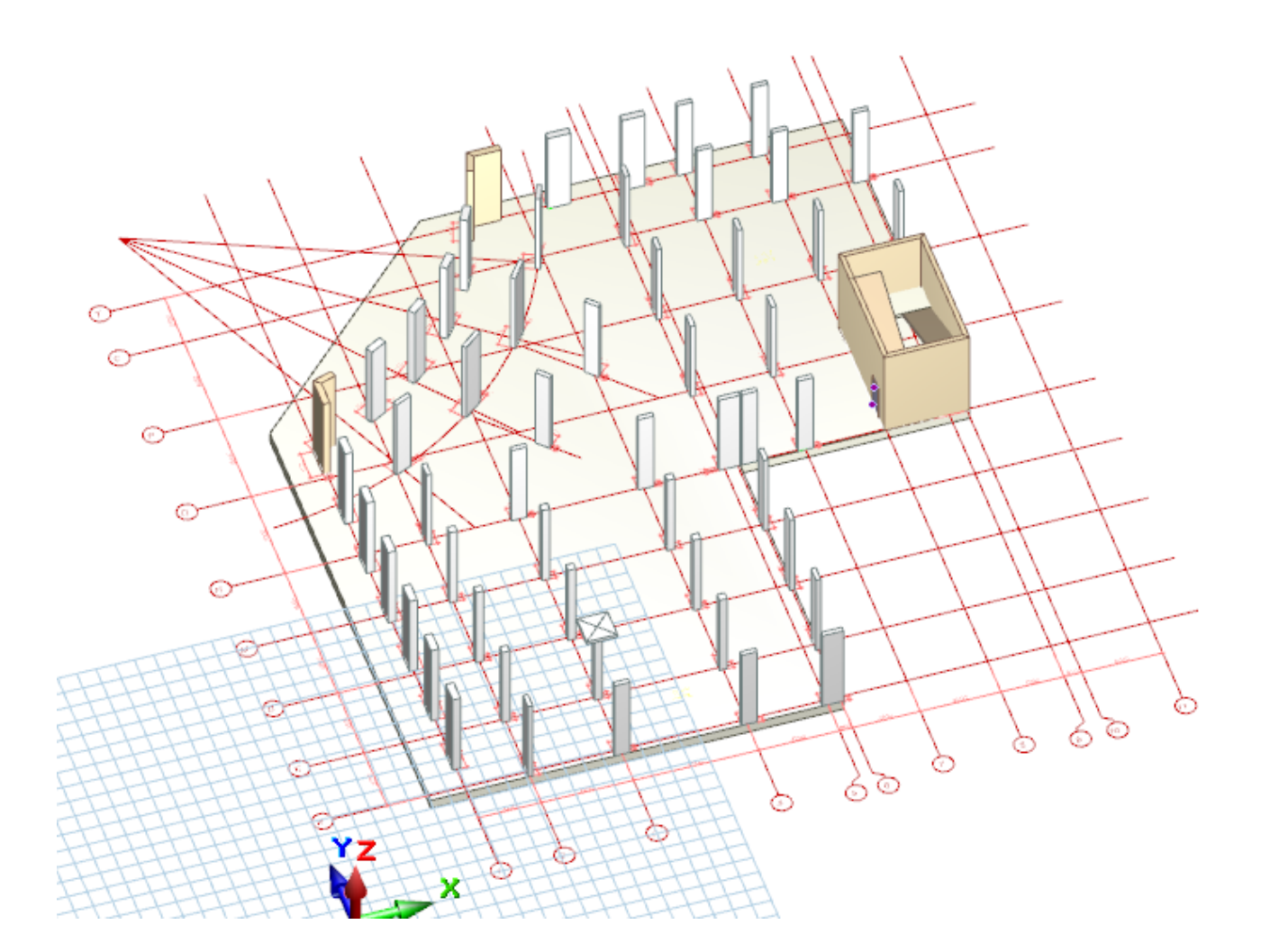

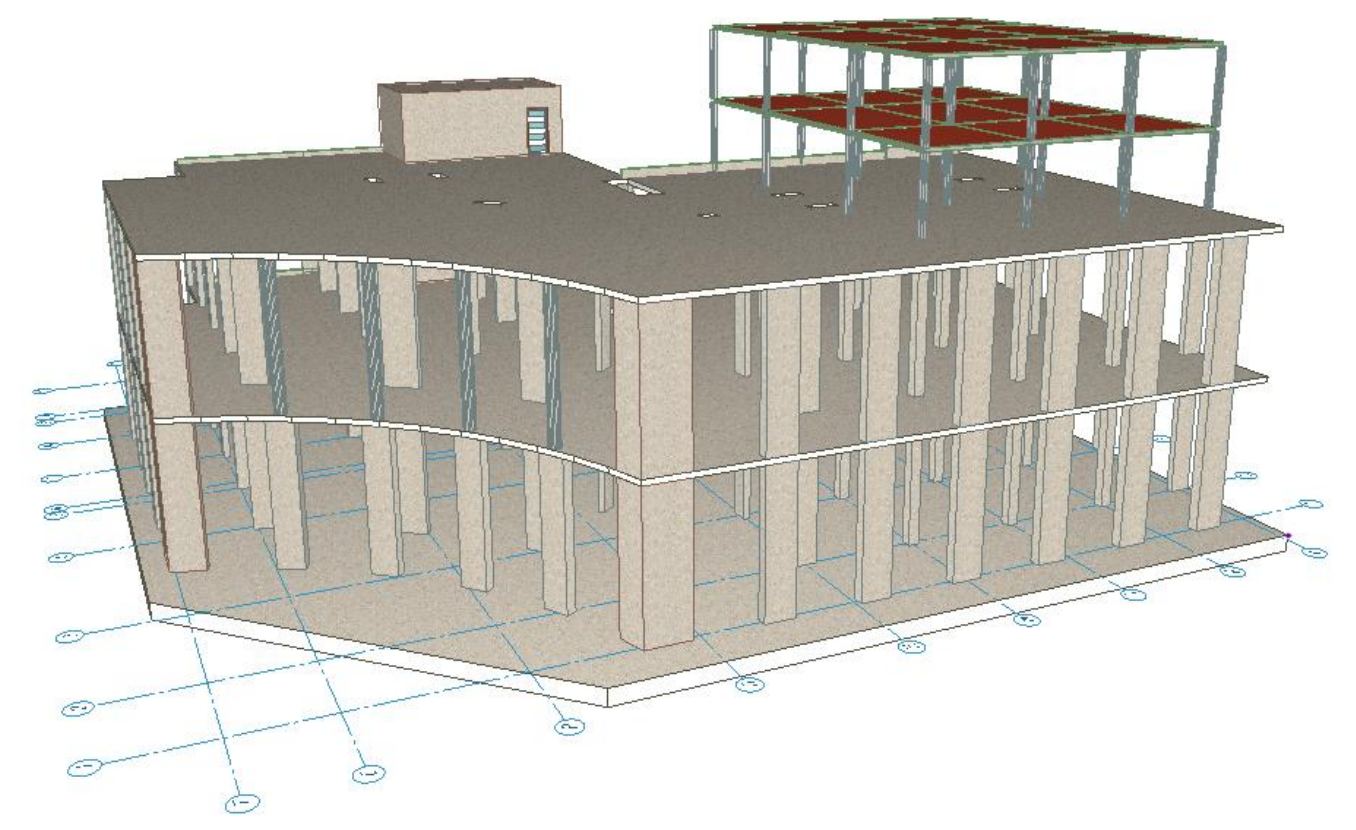

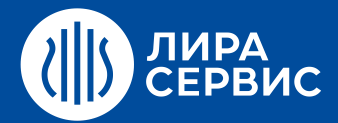

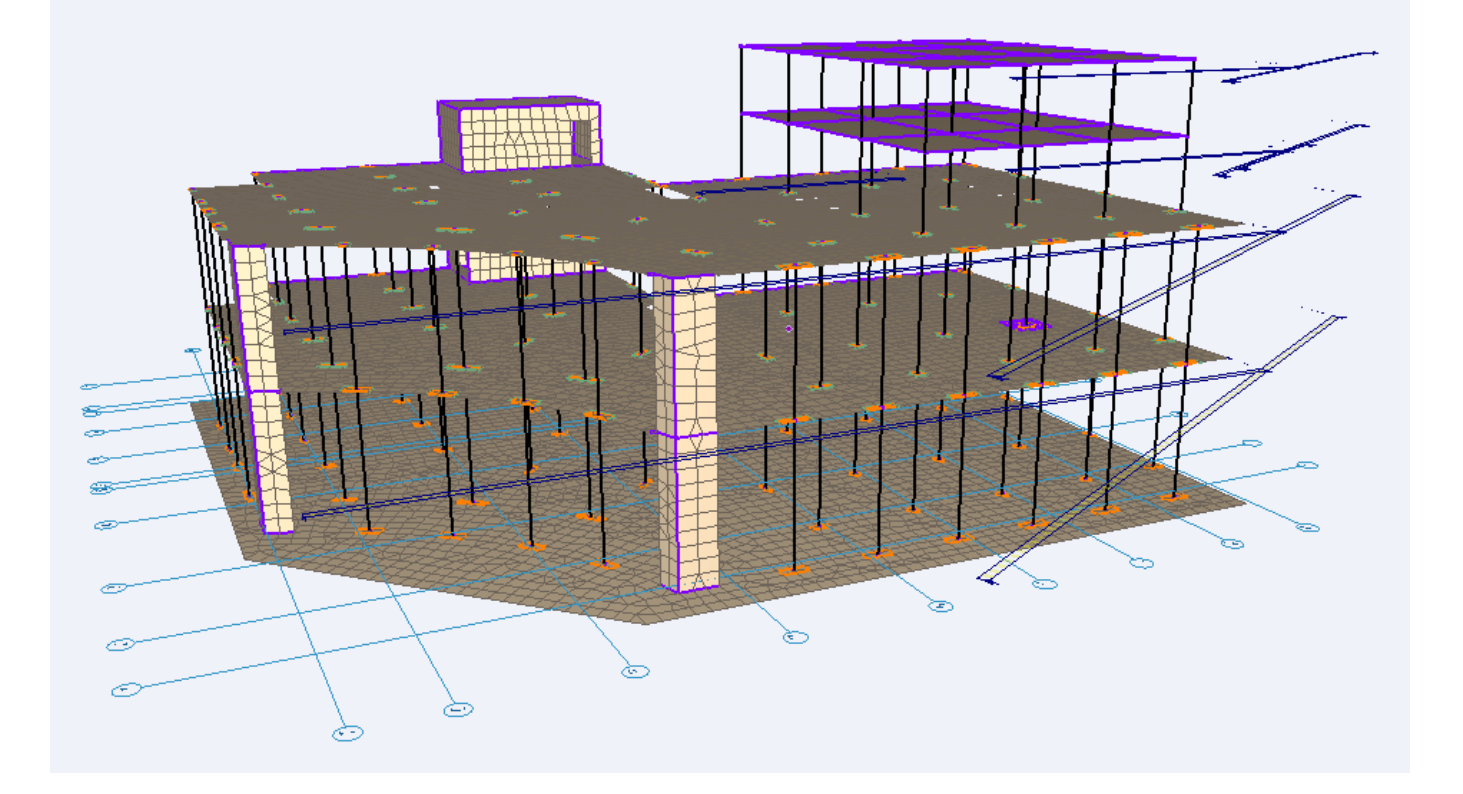

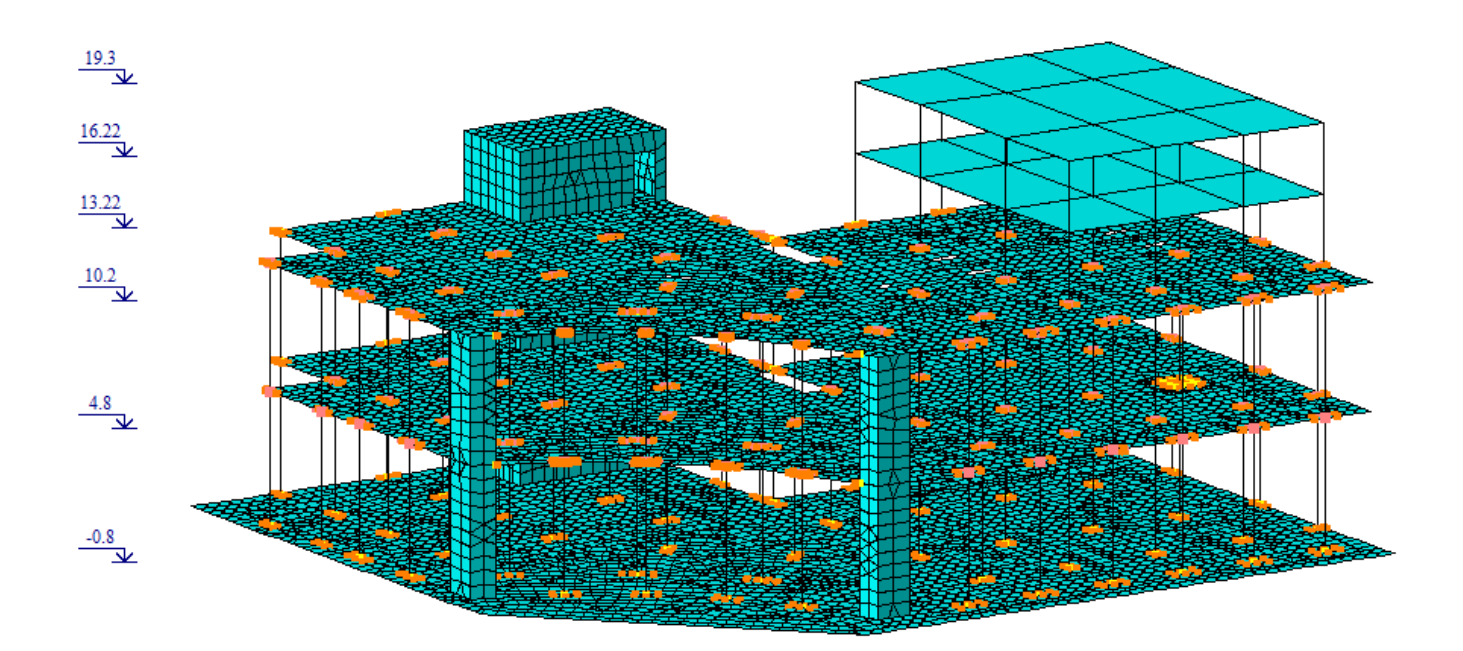